#### New frontiers in machine learning interpretability

#### Mihaela van der Schaar

John Humphrey Plummer Professor of Machine Learning, Artificial Intelligence and Medicine, University of Cambridge // Director, Cambridge Center for AI in Medicine // Turing Faculty Fellow, The Alan Turing Institute

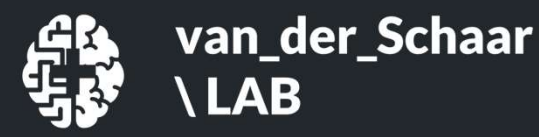

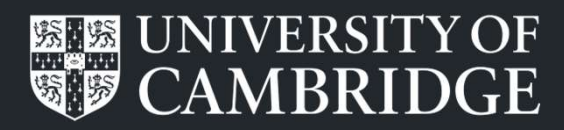

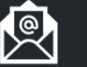

mv472@cam.ac.uk

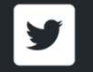

@MihaelaVDS

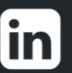

vanderschaar-lab.com and a strategies of the strategies of the strategies of the strategies of the strategies o<br>In a strategies of the strategies of the strategies of the strategies of the strategies of the strategies of t mihaela-van-der-schaar/

#### Our research team

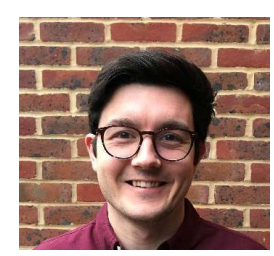

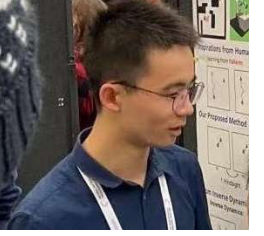

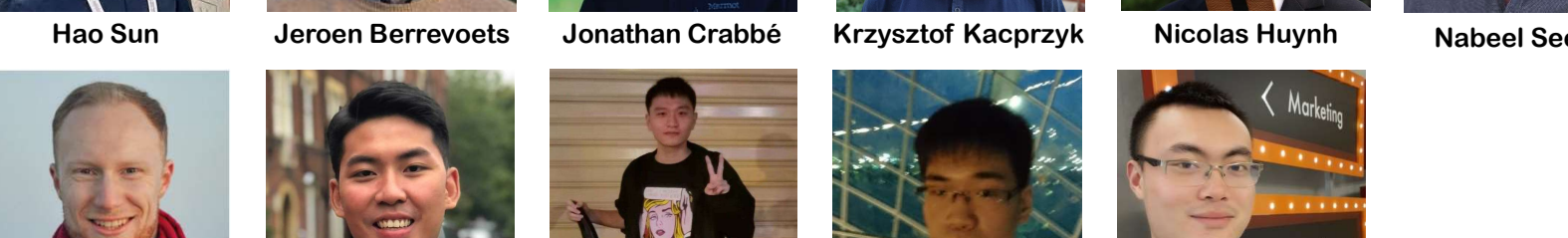

**LAB** 

van\_der\_Schaar

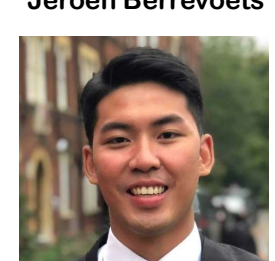

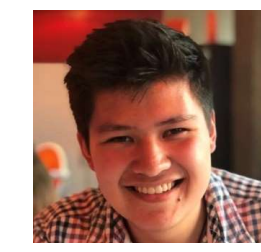

Fergus Imrie Alan Jeffares

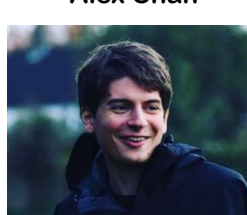

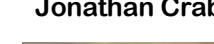

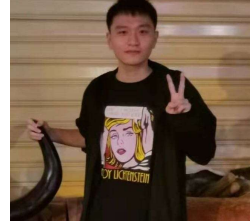

Sam Holt Tennison Liu Yangming Li Yuchao Qin Zhaozhi Qian Tennison Liu Yangming Li Yuchao Qin

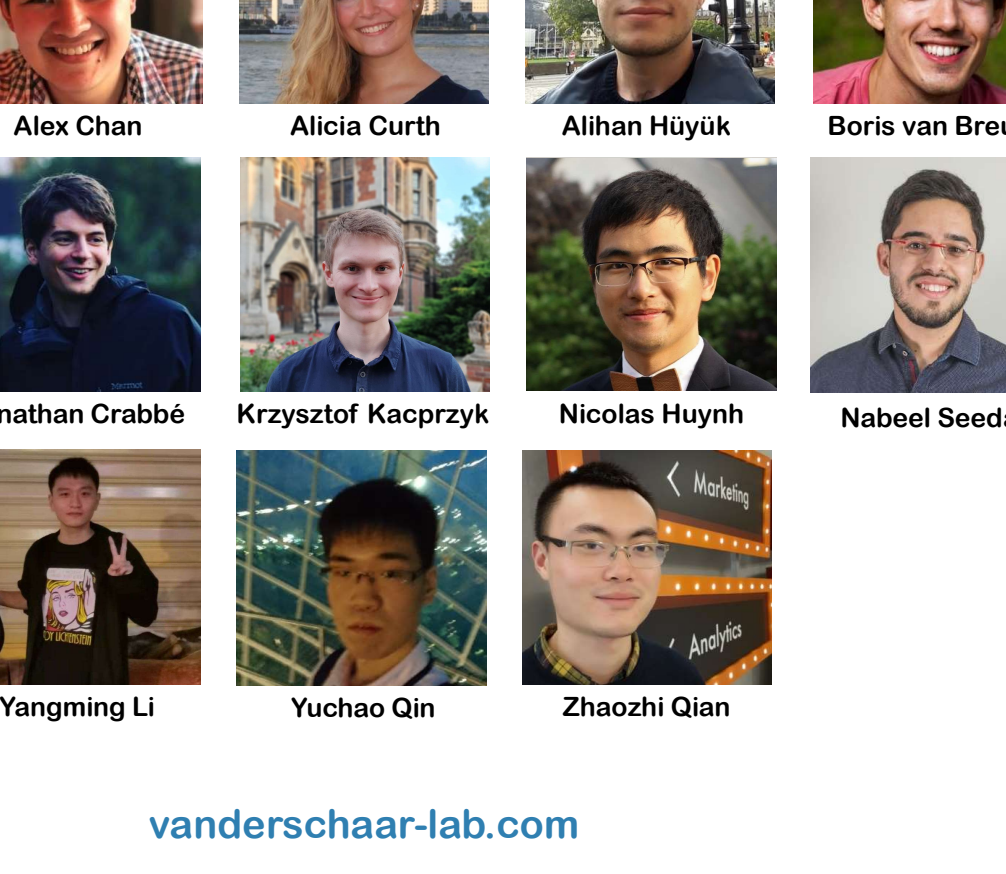

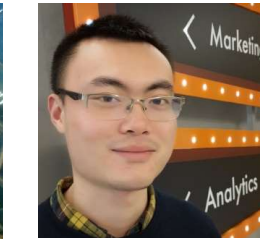

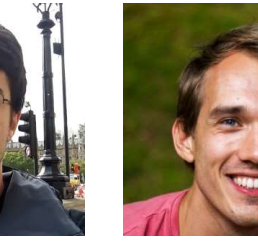

Alex Chan Alicia Curth Alihan Hüyük Boris van Breugel Dan Jarrett

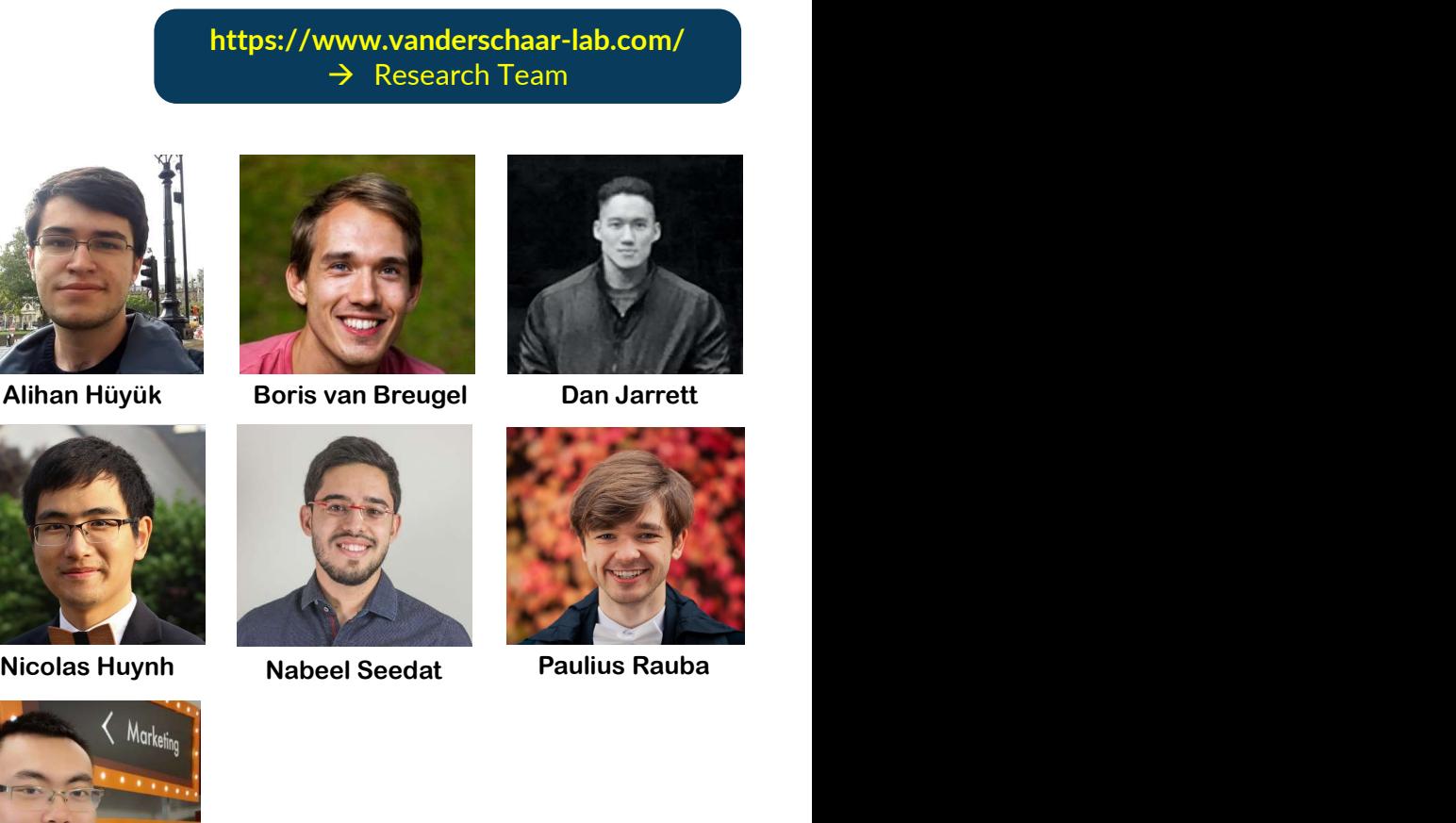

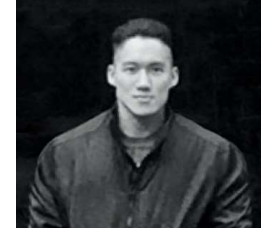

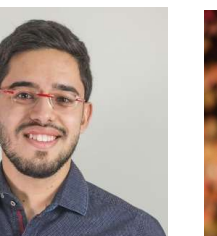

https://www.vanderschaar-lab.com/  $\rightarrow$  Research Team

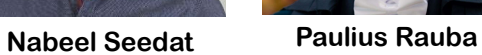

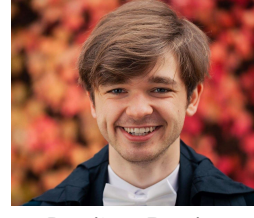

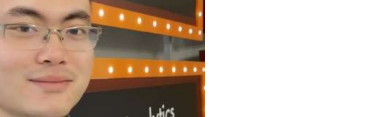

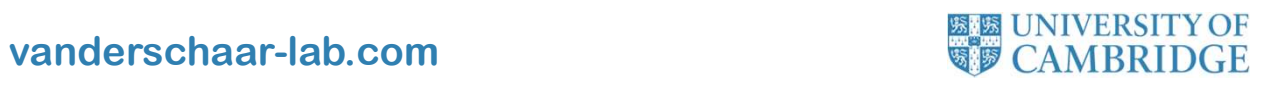

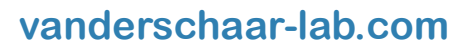

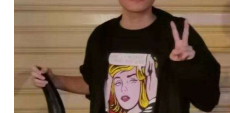

#### Machine learning interpretability is essential

- Understanding: Users need to understand, quantify and manage risk
- **Transparency:** Users need to comprehend how the model makes certain predictions
- **Trustworthiness: Users can debug the model based on their knowledge**
- Discovery: Users need to distil insights and new knowledge from the learned model
- Avoid implicit bias: Users need to be able to check whether the model does not learn biases

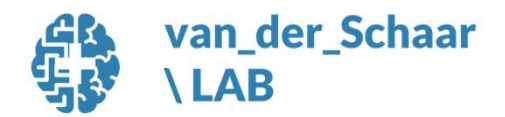

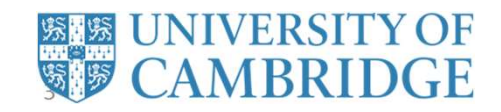

#### We need to go beyond interpretability of static prediction models

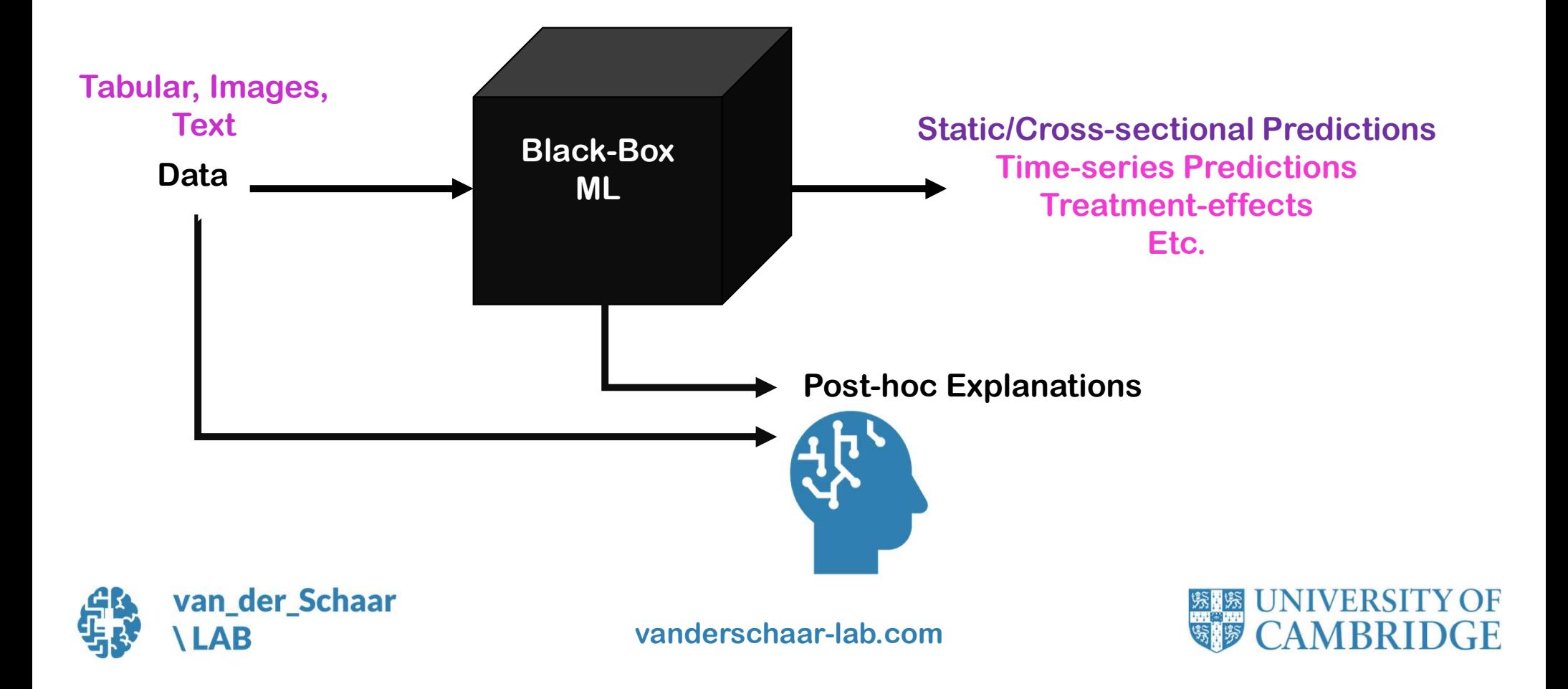

#### What do clinicians want from an explanation?

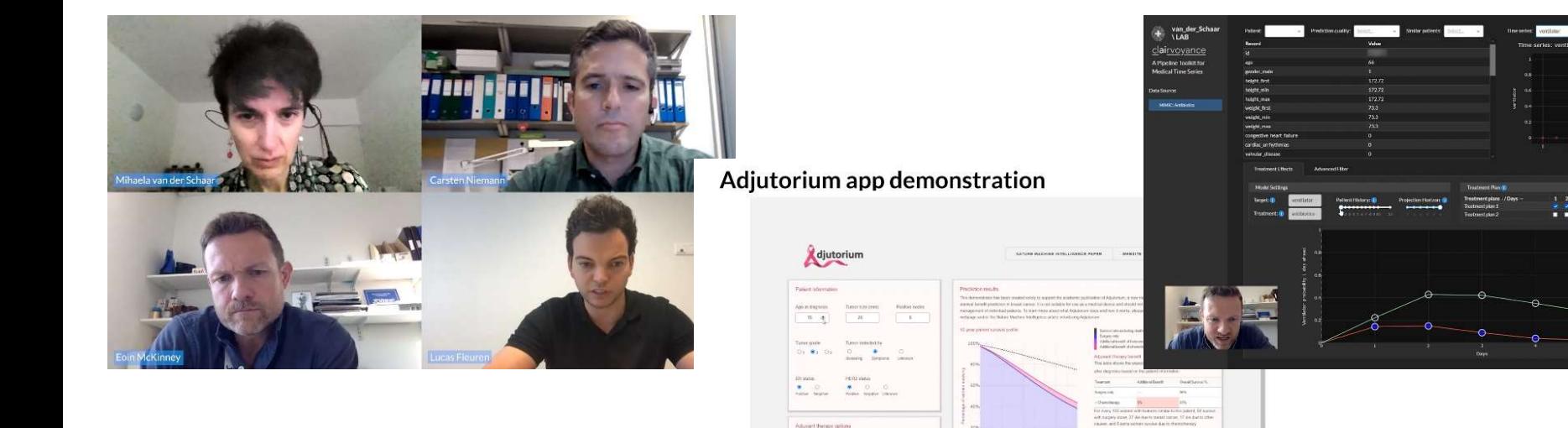

#### www.vanderschaar-lab.com/making-machine-learning-interpretable-a-dialog-with-clinicians/

No - W

No. CO-Tex

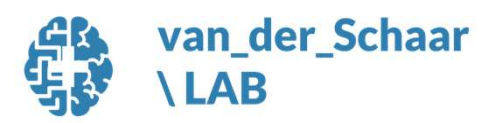

vanderschaar-lab.com

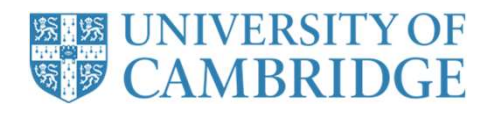

 $\begin{array}{r} -\sin\alpha \\ -\sin\alpha\sin\beta \\ -\cos\alpha\sin\beta \\ \hline 0 \quad \text{constant} \\ \hline 0 \quad \text{infinite} \end{array}$ 

#### 5 classes of explanation methods

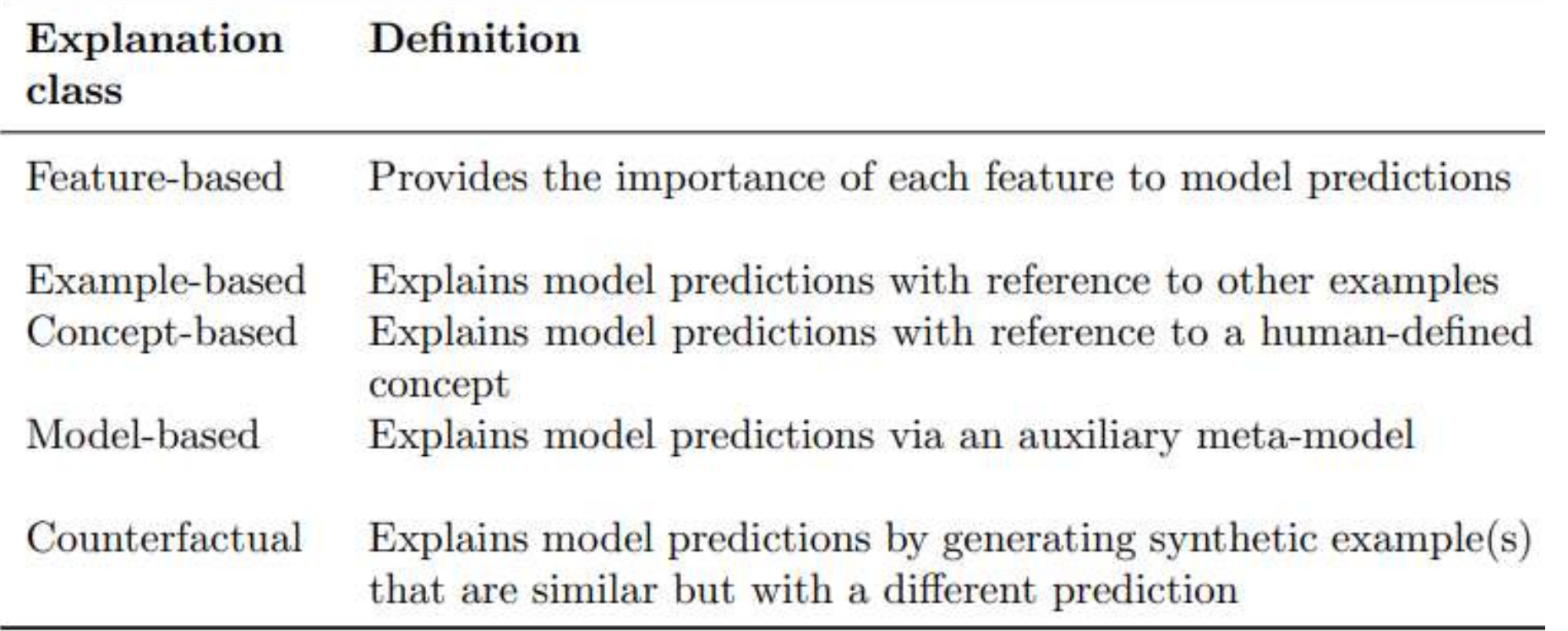

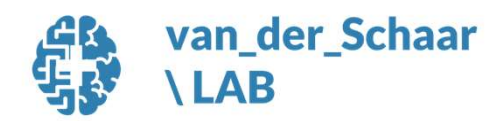

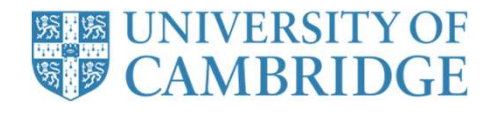

#### Today's talk: Four types of interpretability

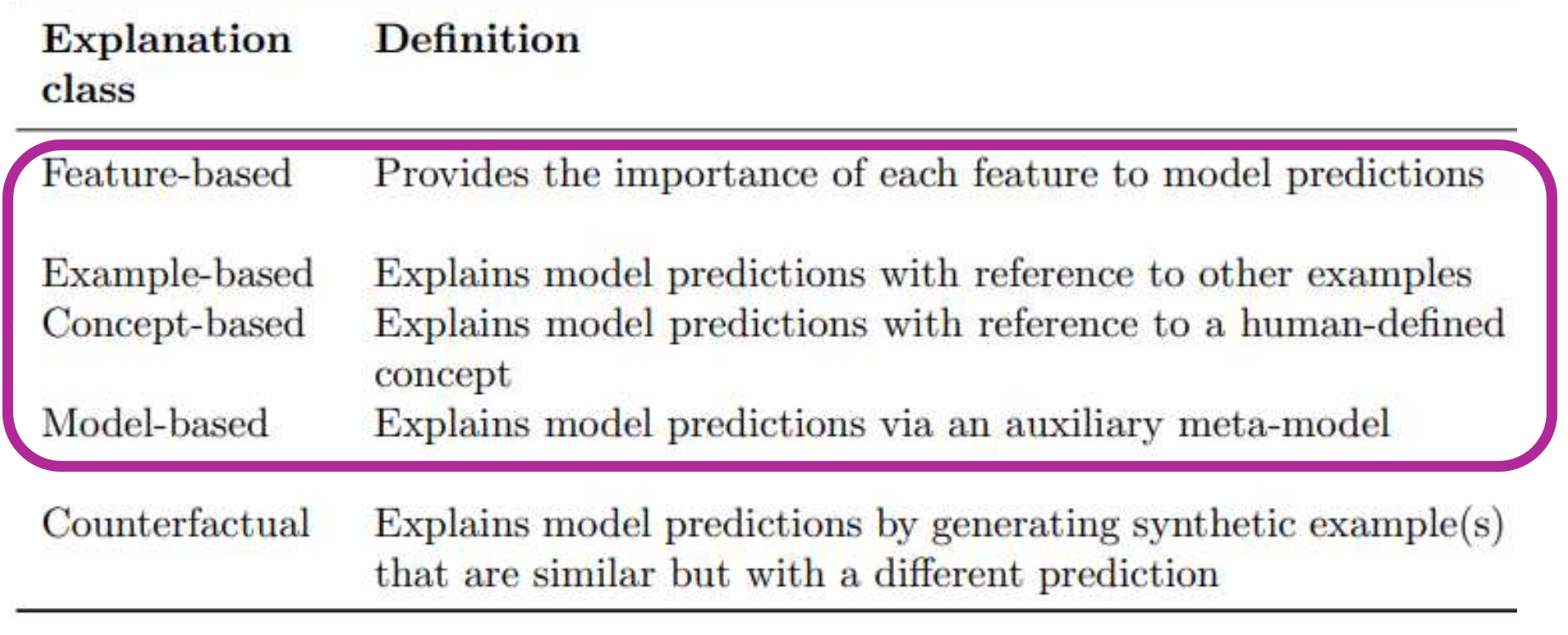

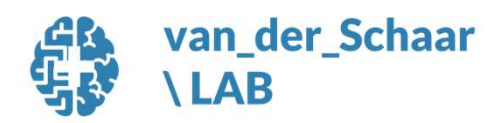

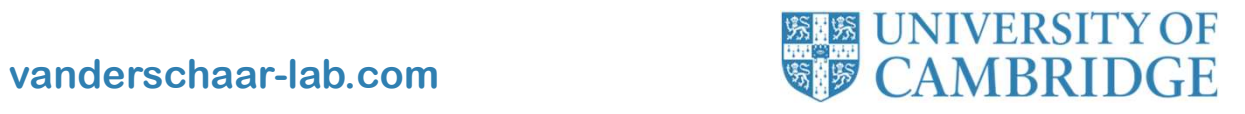

#### Interpretability Resources

#### Overview of our lab's work related to interpretability

vanderschaar-lab.com/  $\rightarrow$  Interpretable ML

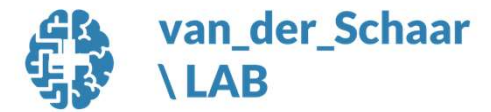

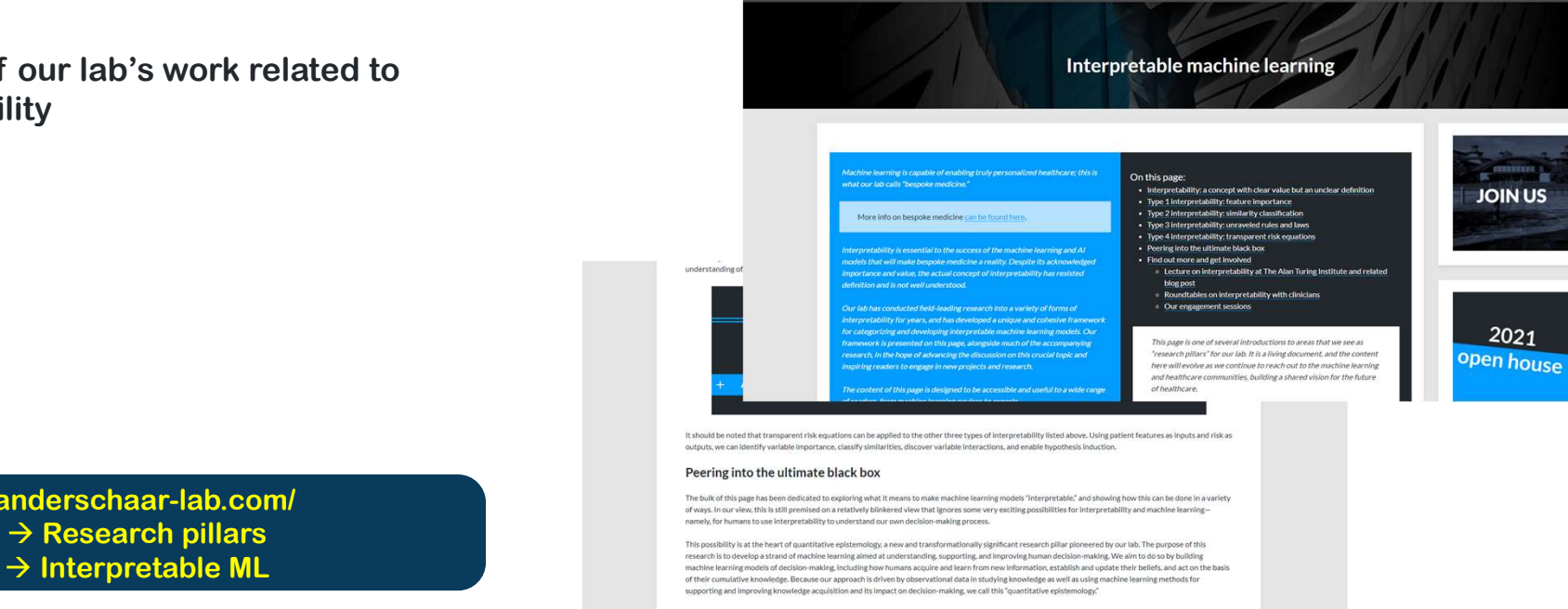

We develop machine learning models that canture how humans aroule new information, how they nay attention to such information, how their heliefs may he we coeverage and may move a use capacity manus acquire transmission consideration is such as a manusurino and how were also that the state of the state of the state of the state of the state of the state of the state of th (such as cognitive blases, selective attention, imperfect retention of past experience, etc.), and understanding risk attitudes and their implications for learning and aust as sugmare users, sensure attentual imperies to remove of proportions, excluding the annual transmission in the improduction or remove<br>ecision-making. This would allow us to construct decision support systems that pro

.<br>The learn more about quantitative epistemology and explore some of our first papers in this area in the article below

van\_der\_Schaar  $\overline{\mathsf{I} \mathsf{A} \mathsf{B}}$ 

The lab Publications Biolideas News Videos Events Software Eno.

**UNIVERSITY OF vanderschaar-lab.com**<br> **vanderschaar-lab.com**<br> **vanderschaar-lab.com**<br> **vanderschaar-lab.com** 

Impact Hub for Healthcare Contact Q in (2) (3)

#### Selecting an Interpretability Method<br>
Figure 3 shows a flowchart to help with the process of selecting the method that is most appropriate for your<br>
project.

#### **Explainers**

Different model architectures can require different interpretability models, or "Explainers". Below are all the explainers included in this repository, with links to their source code and the papers that introduced them. SimplEx, Dynamask, shap, and Symbolic Pursuit have a common python interface implemented for them for ease of implementation (see Interface above and Implementation and Notebooks below). But any of the other methods can also be implemented by using the code in the GitHub column of the table below.

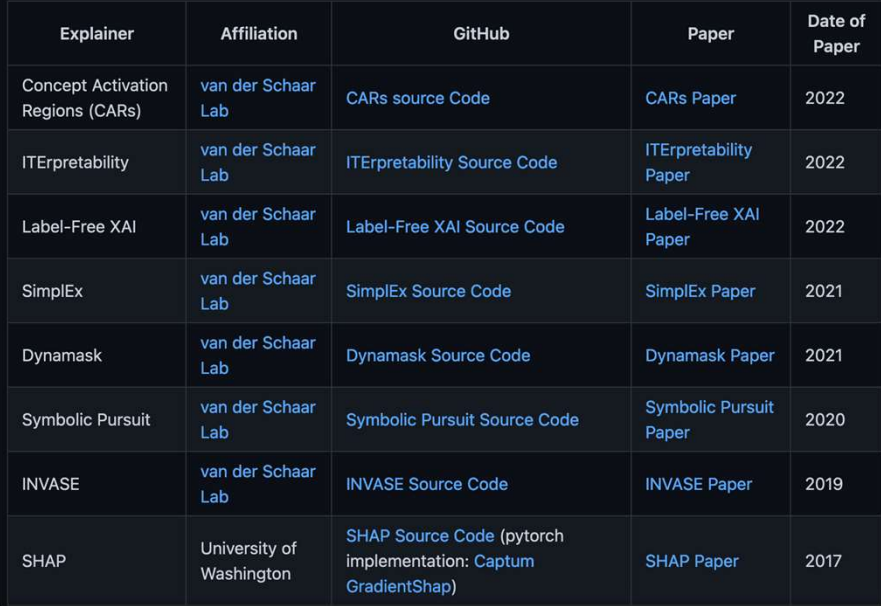

#### github.com/vanderschaarlab/Interpretability

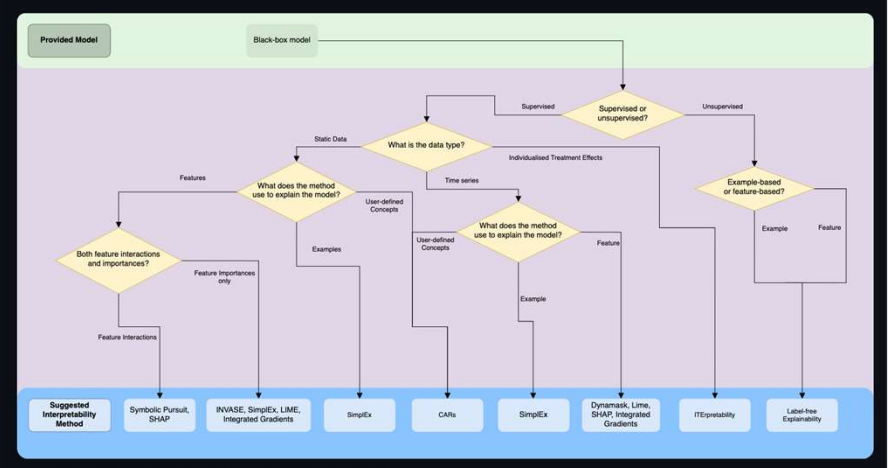

Figure 3: Interpretability Method selection flowchart

#### **Implementation and Notebooks**

This repository includes a common python interface for the following interpretability methods: SimplEx, Dynamask, shap, and Symbolic Pursuit. The interface provides the same methods for each of the methods such that you can use the same python methods in your scripts to set up an explainer for each interpretability method. The methods that are:

- init: Instantiate the class of explainer of your choice.
- fit: Performs and training for the explainer (This is not required for Shap explainers).
- explain: Provide the explanation of the data provided.
- summary\_plot: Visualize the explanation.

There are also Notebooks in this GitHub repository to demonstrate how each create the explainer object. These<br>explainers can be saved and uploaded into the Interpretability Suite user interface.

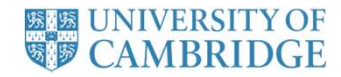

#### Share  $\overleftrightarrow{\mathbf{k}} \equiv$

Interpretability Suite

 $\bullet$  SimplEx

**Dynamask** 

**B** Shap

**え** Symbolic Pursuit

#### **SimplEx**

SimplEx is a case-based interpretability method. It can work with either tabular or time series data. You can read more about it in the paper.

For clinically focussed examples go to the bespoke SimplEx Demonstrator. And for further information, here is a video demonstration of the clinical SimplEx app.

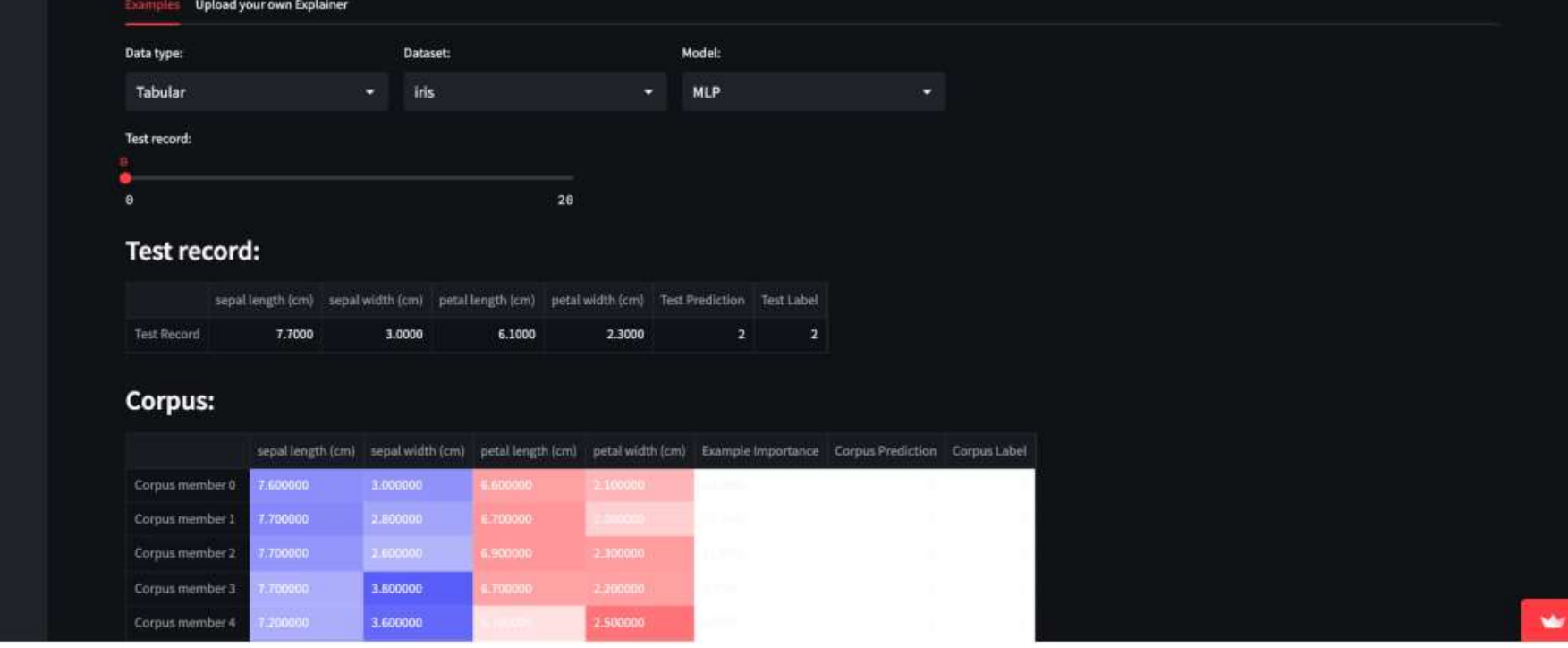

github.com/vanderschaarlab/Interpretability

#### **ELE UNIVERSITY OF**

#### Our Resources to go Further

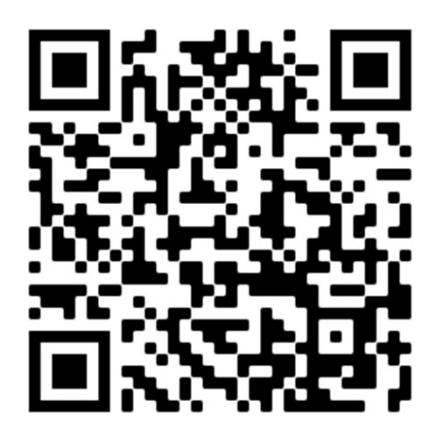

Our Code github.com/vanderschaarlab/Interpretability

Our Papers vanderschaar-lab.com/interpretablemachine-learning/

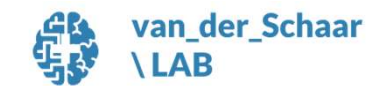

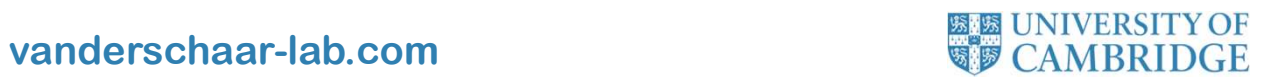

### our types of interpretability<br>1. Feature-based interpretability<br>- Static (global/personalized)<br>- Time-series - types of interpretability<br>Feature-based interpretability<br>- Static (global/personalized)<br>- Time-series<br>- Causal effect inference - types of interpretability<br>Teature-based interpretability<br>- Static (global/personalized)<br>- Time-series<br>- Causal effect inference Types of interpretability<br>Teature-based interpretability<br>- Static (global/personalized)<br>- Time-series<br>- Causal effect inference Four types of interpretability

- -
	-
	-

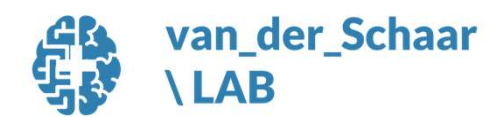

vanderschaar-lab.com WE CAMBRID

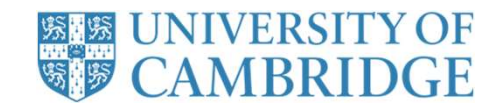

#### From Global to Individual Feature Importance

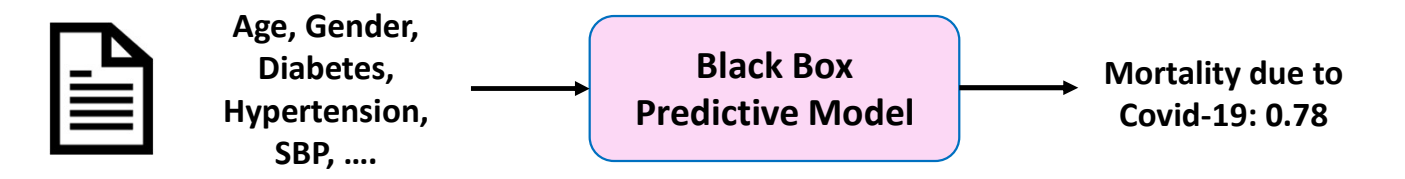

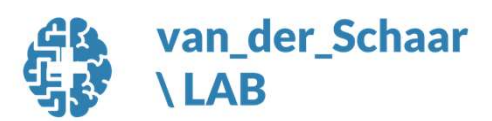

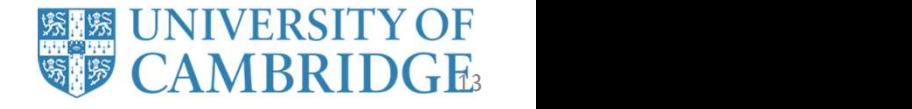

#### Limitations of other methods for model interpretability

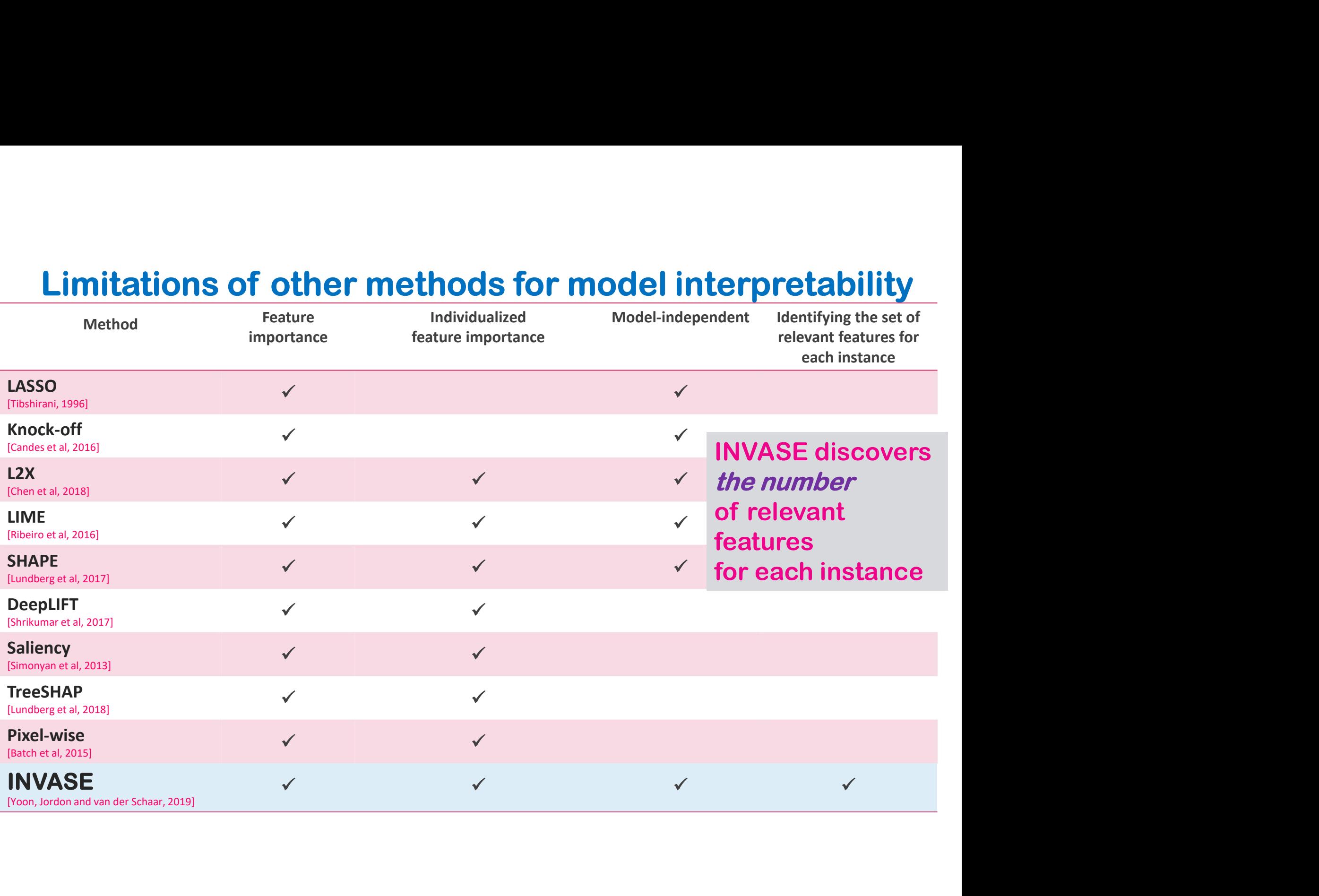

#### Which features of an individual are relevant for a prediction?

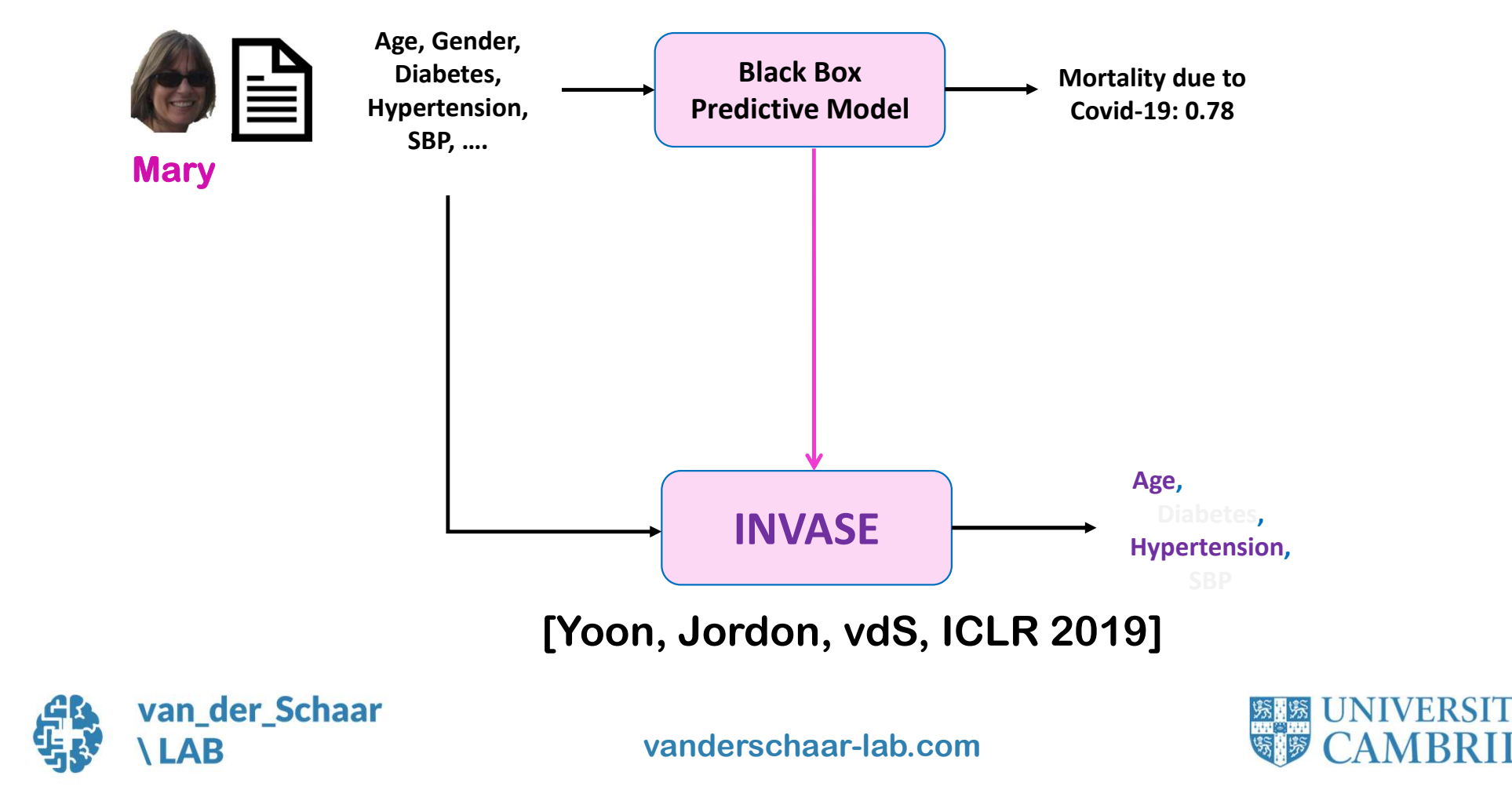

15

#### INVASE [Yoon, Jordon, vdS, ICLR 2019]

- How can we learn individualized feature importance? VASE [Yoon, Jordon, vdS, ICLR 2019]<br>|ow can we learn individualized feature importance?<br>|ey idea: Use Reinforcement Learning (RL)<br>• Make observations<br>• Select "actions" on the basis of these observations<br>• Determine "rewar or can we learn individualized feature importance?<br>
idea: Use Reinforcement Learning (RL)<br>
ake observations<br>
elect "actions" on the basis of these observations<br>
etermine "rewards" for these actions<br>
Itimately learn a polic
- Key idea: Use Reinforcement Learning (RL)
	- Make observations
	-
	- Determine "rewards" for these actions
	- Ultimately learn a policy which selects the best actions
		-
- We use the Actor-Critic approach to RL

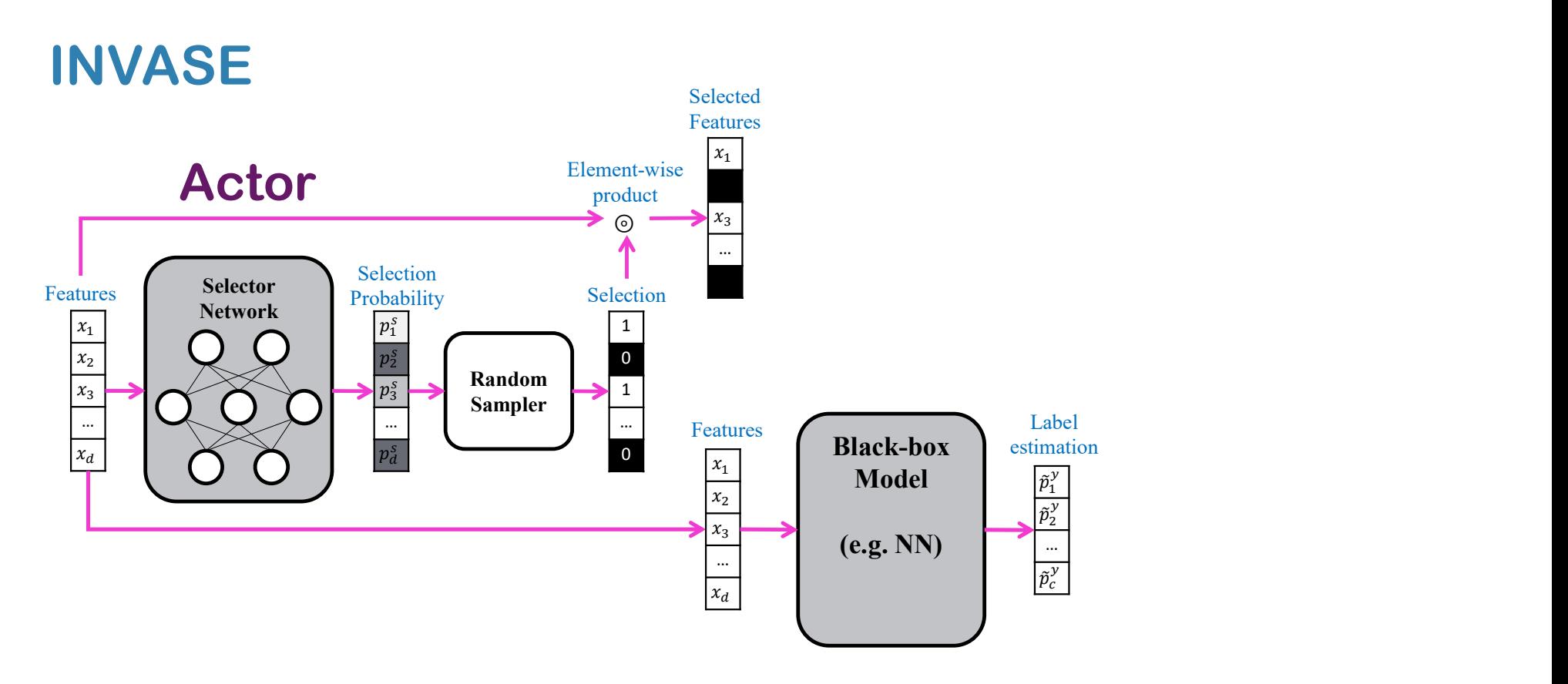

• Selector network (actor) takes instances and outputs vector of selection probabilities.

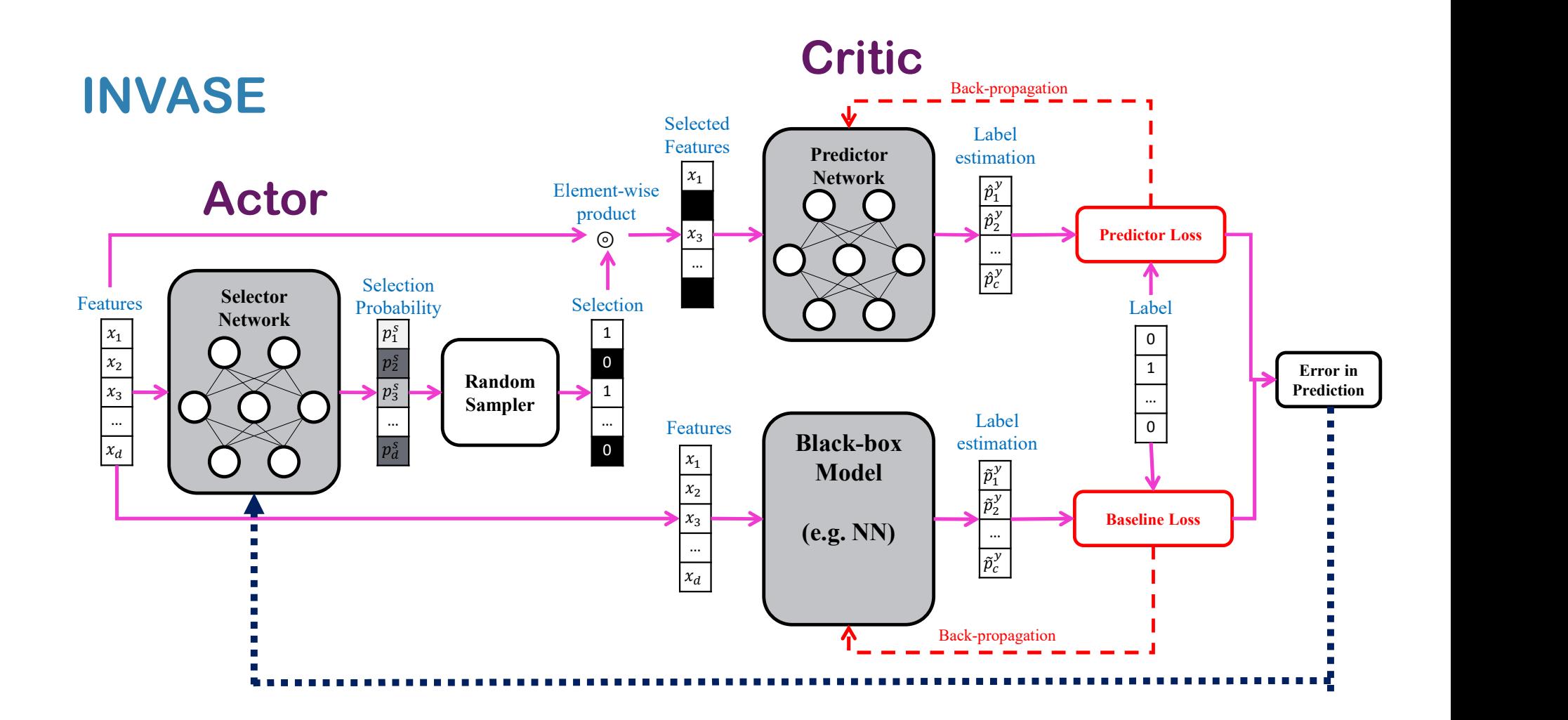

• Predictor network (critic) receives the selected features, makes predictions and provides feedback to the actor.

### eature-based explanation – in medicine, we need to go beyond<br>terpretability of static predictions<br>Time-series forecasting - Dynamask [ICML 2021]<br>Unsupervised learning methods – Label-free explainability [ICML 2022] eature-based explanation – in medicine, we need to go beyond<br>terpretability of static predictions<br>Time-series forecasting - Dynamask [ICML 2021]<br>Unsupervised learning methods – Label-free explainability [ICML 2022]<br>Causal eature-based explanation – in medicine, we need to go beyond<br>terpretability of static predictions<br>Time-series forecasting - Dynamask [ICML 2021]<br>Unsupervised learning methods – Label-free explainability [ICML 2022]<br>Causal Feature-based explanation – in medicine, we need to go beyond interpretability of static predictions

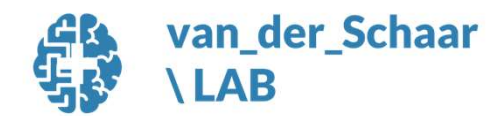

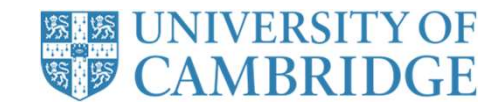

### Time-series forecasting –<br>Do standard interpretability methods work?<br>NO! [Ismail et al., NeurIPS 2020] Time-series forecasting – Do standard interpretability methods work?

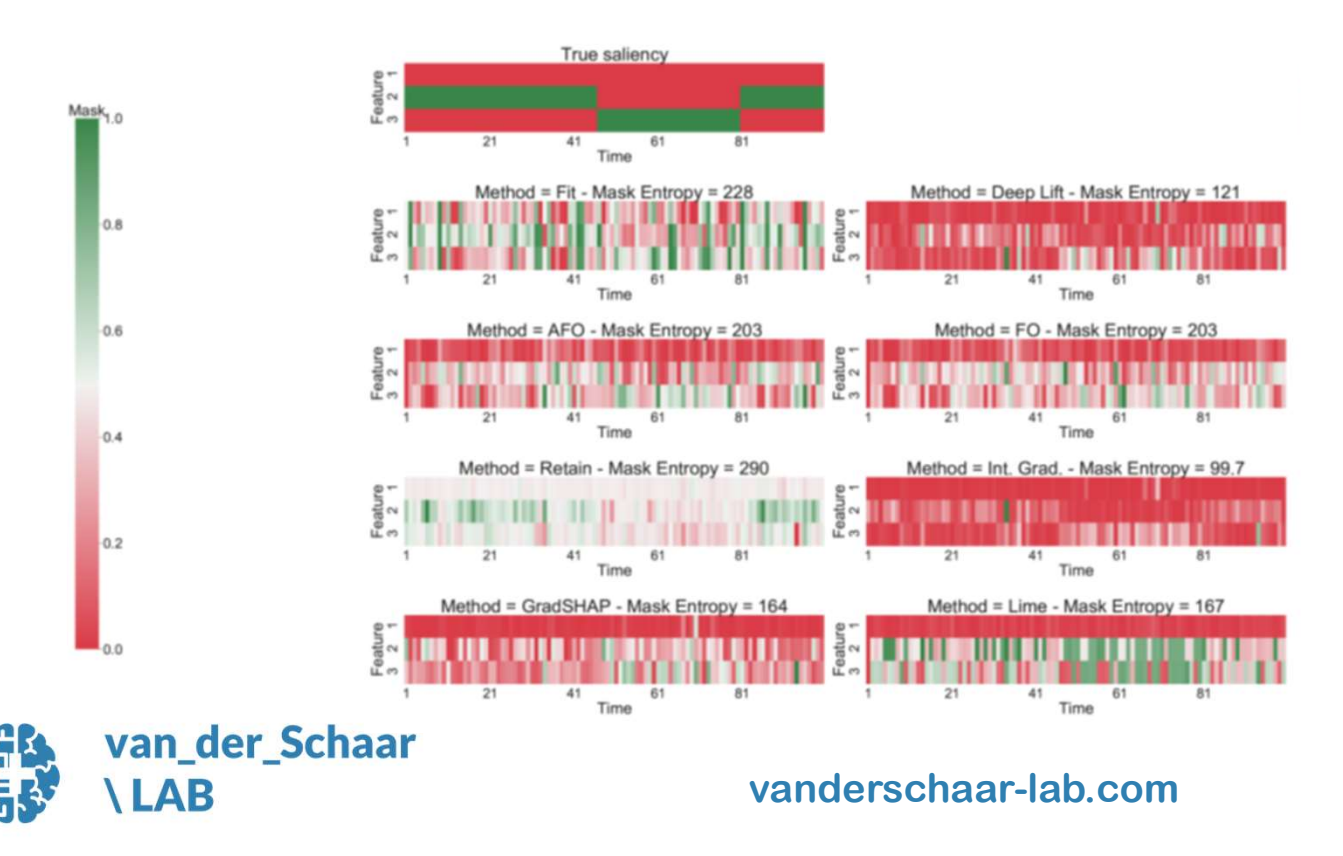

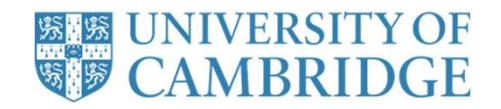

#### How to take the time context into account? [Crabbé, vdS, ICML 2021]

t

t

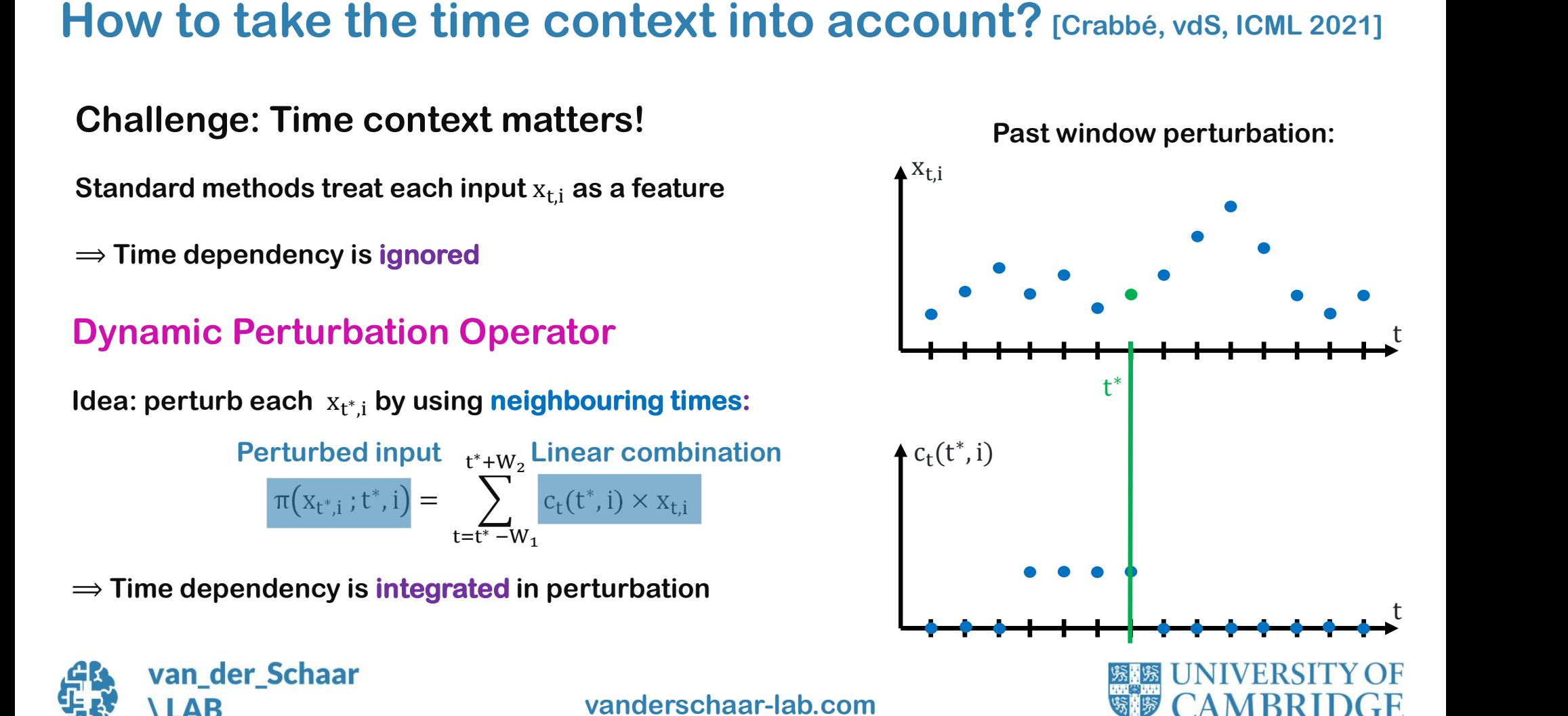

#### Dynamask [Crabbé, vdS, ICML 2021]

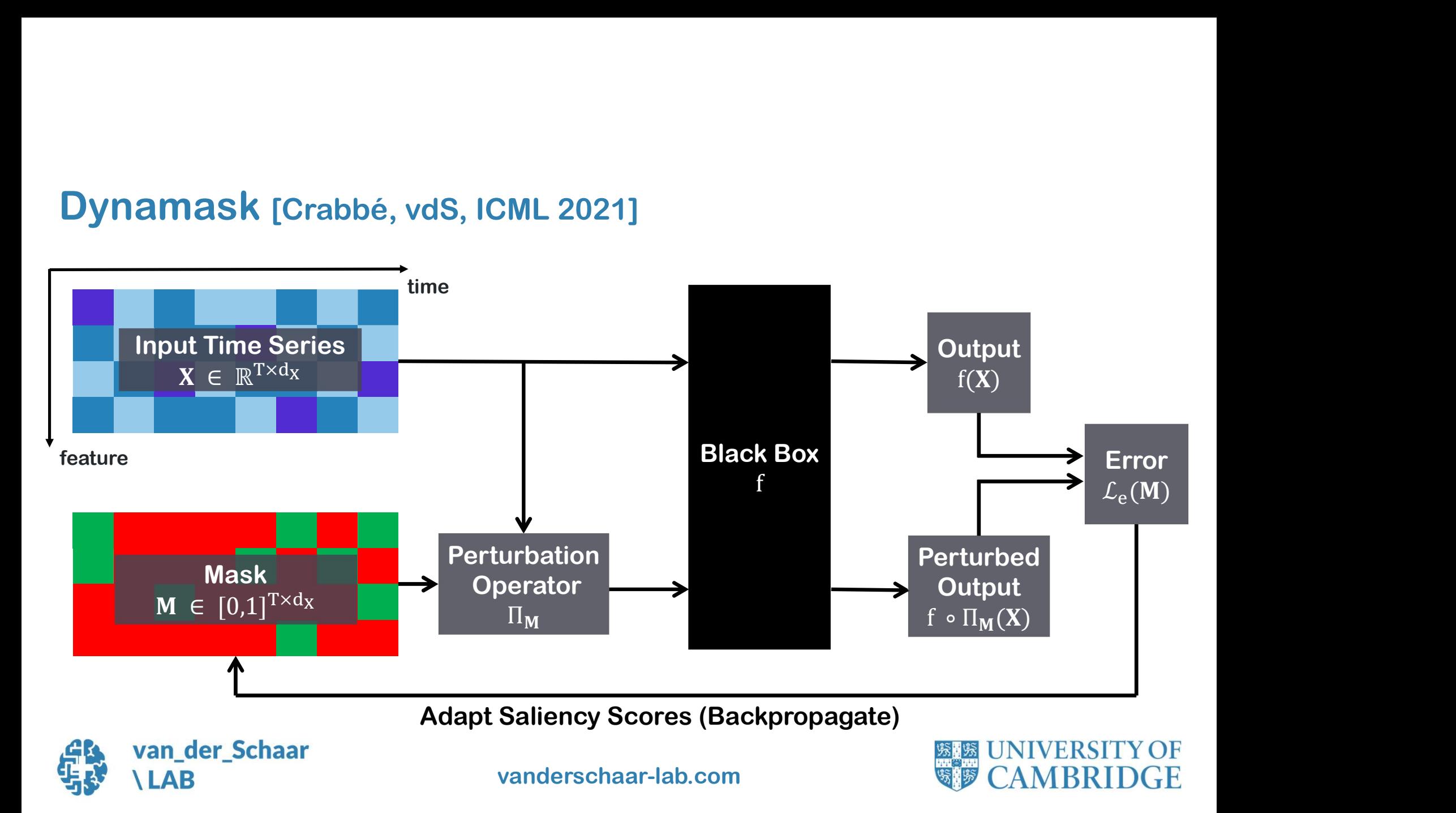

#### We need "parsimonious" explanations

## What do we mean by parsimonious? What do we mean by parsimonious?<br>
Masks should not highlight more features than necessary<br>  $\Rightarrow$  Feature selection<br>
How to enable parsimony?<br>
User selects desired fraction a of most important features<br>
Dynamask adds a regu

Masks should not highlight more features than necessary

 $\Rightarrow$  Feature selection

#### How to enable parsimony?

User selects desired fraction a of most important features

$$
\mathcal{L}_a(\mathbf{M}) = ||\text{vecsort}(\mathbf{M}) - \mathbf{r}_a||^2
$$

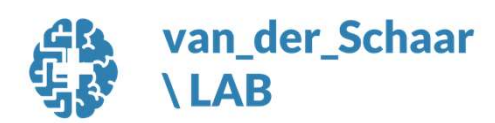

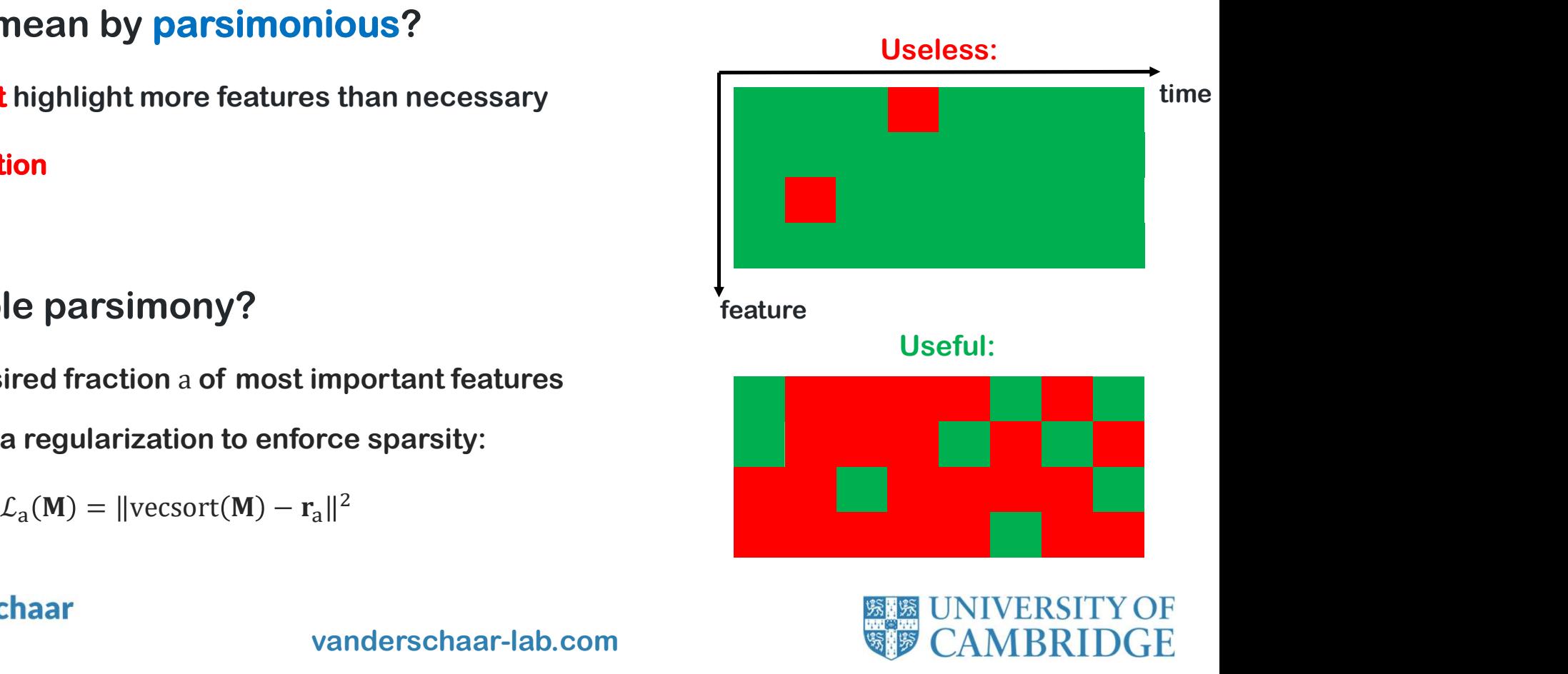

#### We need "congruous" explanations

#### What do we mean by congruous?

Masks should avoid quick time variations of the saliency

(Robustness)

#### How to enable congruity?

**Ve need "congruous" explanations<br>
What do we mean by congruous?**<br>
Masks should avoid quick time variations of the saliency<br>
(Robustness)<br>
How to enable congruity?<br>
Dynamask adds a regularization to penalize saliency jump over time:

$$
\mathcal{L}_c(\bm{M}) = \sum_{t=1}^{T-1} \sum_{i=1}^{d_X} \bigl| m_{t+1,i} - m_{t,i} \bigr|
$$

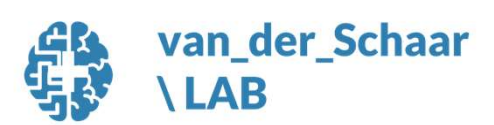

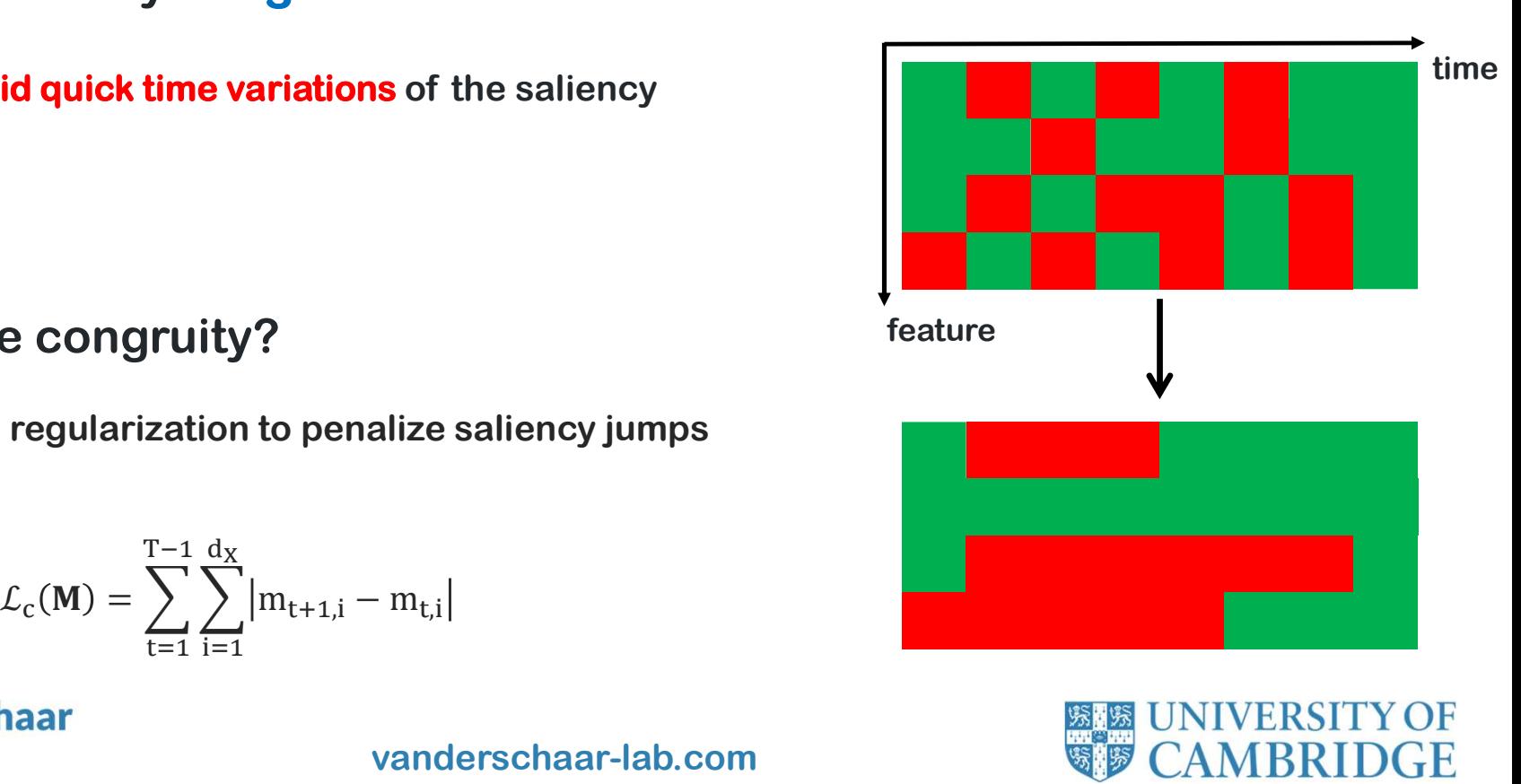

# Dynamask enables the saliency map to be "legible"<br>
[Crabbé, vds, ICML 2021]<br>
Crabbé, vds, ICML 2021]

[Crabbé, vdS, ICML 2021]

How to we know if the "legibility" is achieved by an interpretability method? We need a quantitative measure We use Informationsheory! m 1 Introduced<br>Mask information (c)  $(d)$ Mask information & Mask entropy n  $(a)$  $(b)$ ⊢או van der Schaar vanderschaar-lab.com LAB

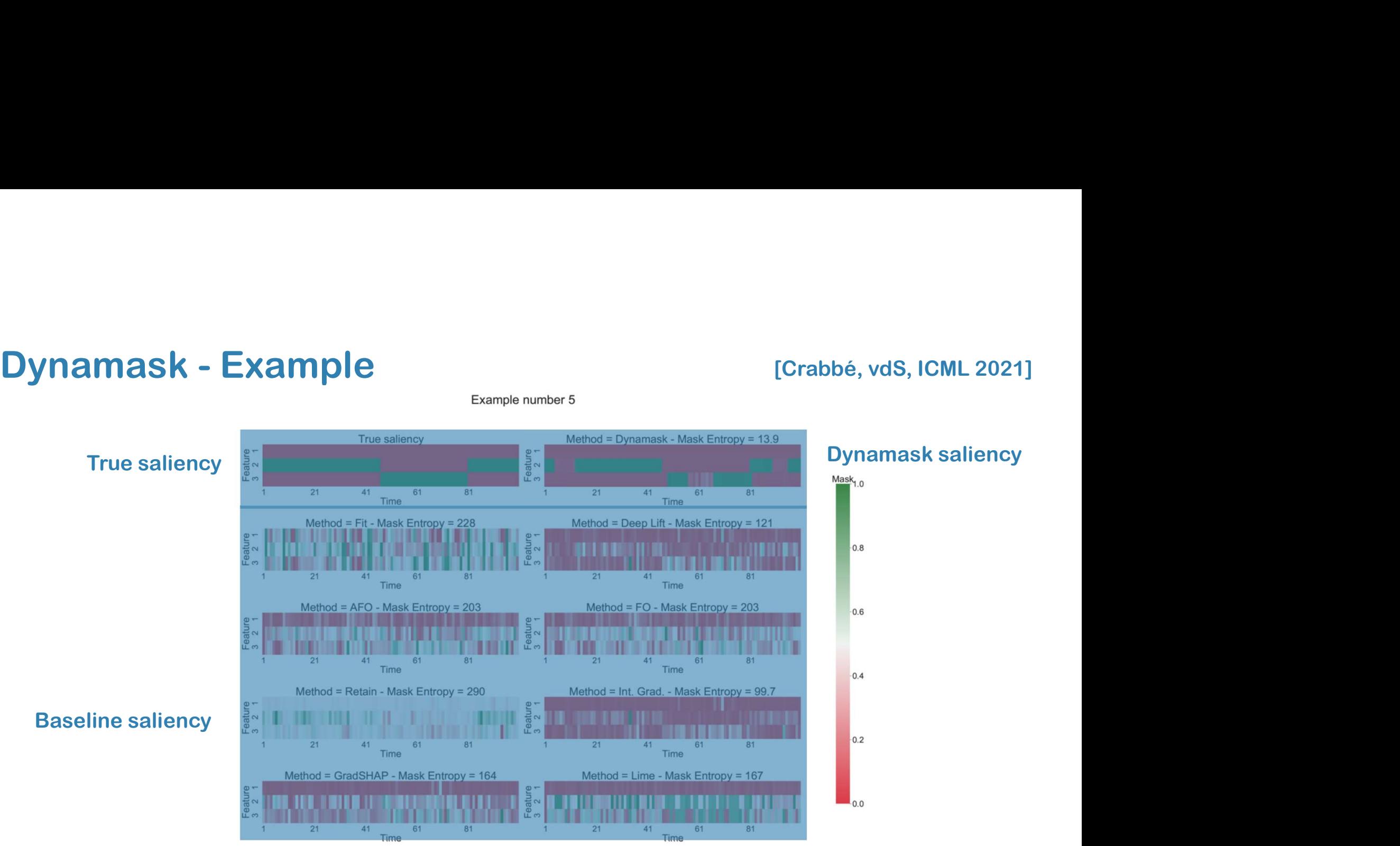

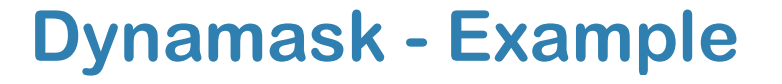

#### Baseline saliency

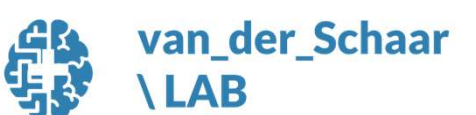

vanderschaar-lab.com

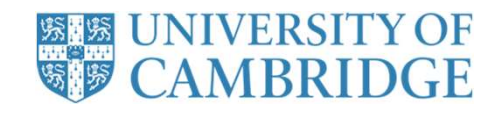

[Crabbé, vdS, ICML 2021]

#### Explaining *Unsupervised* Models [Crabbé, vdS, ICML 2022]

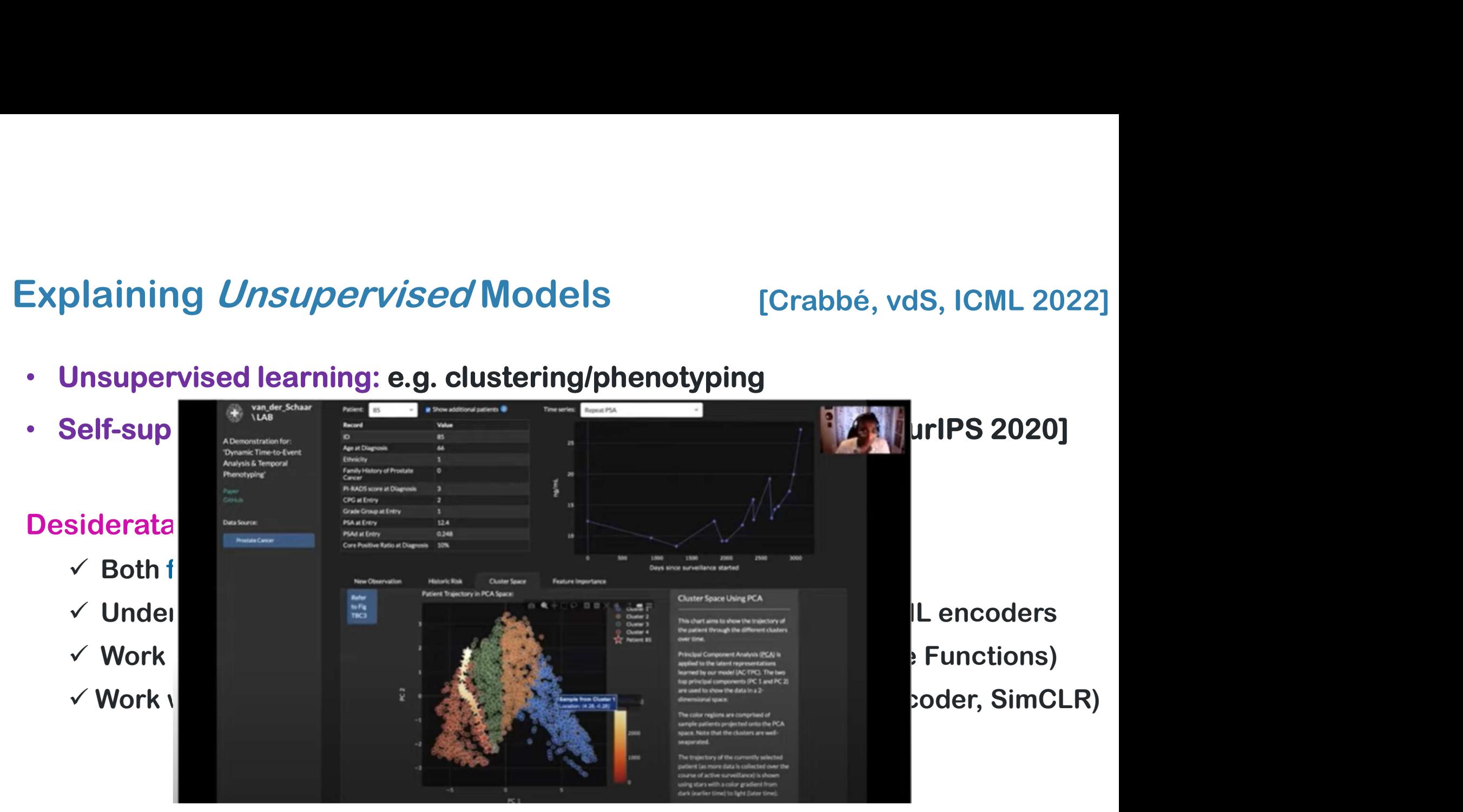

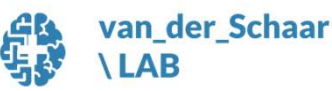

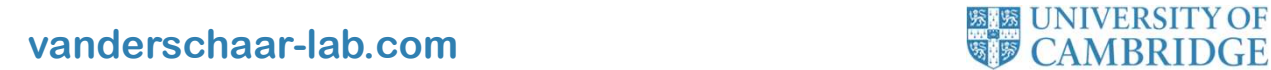

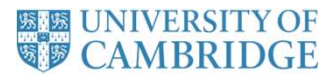

## our types of interpretability<br>1. Feature-based interpretability<br>2. Example-based interpretability our types of interpretability<br>1. Feature-based interpretability<br>2. Example-based interpretability Four types of interpretability

- 
- 

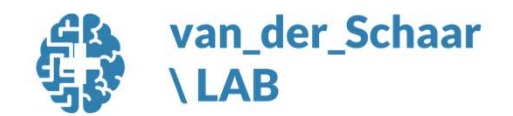

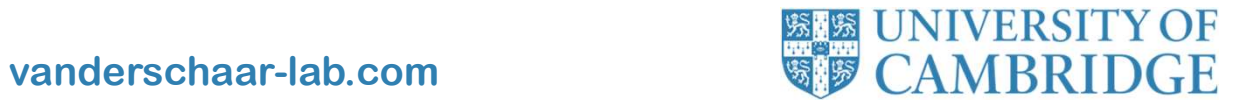

#### Example-based explanations

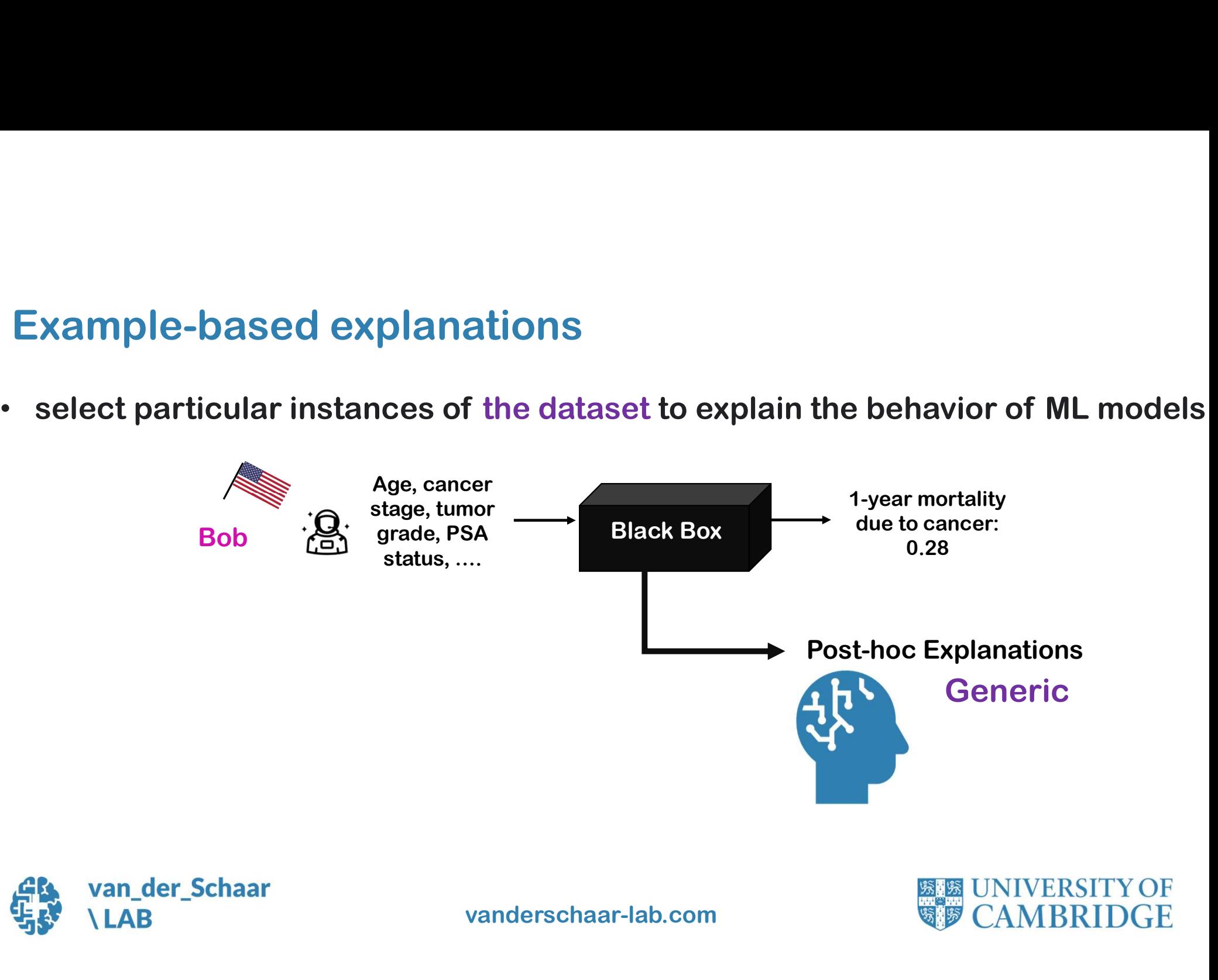

#### Personalized example-based explanations –

**Personalized example-based explanations –**<br>• select particular instances of a dataset selected by the user (a corpus) to explain the behavior of ML models<br>Age, cancer explain the behavior of ML models

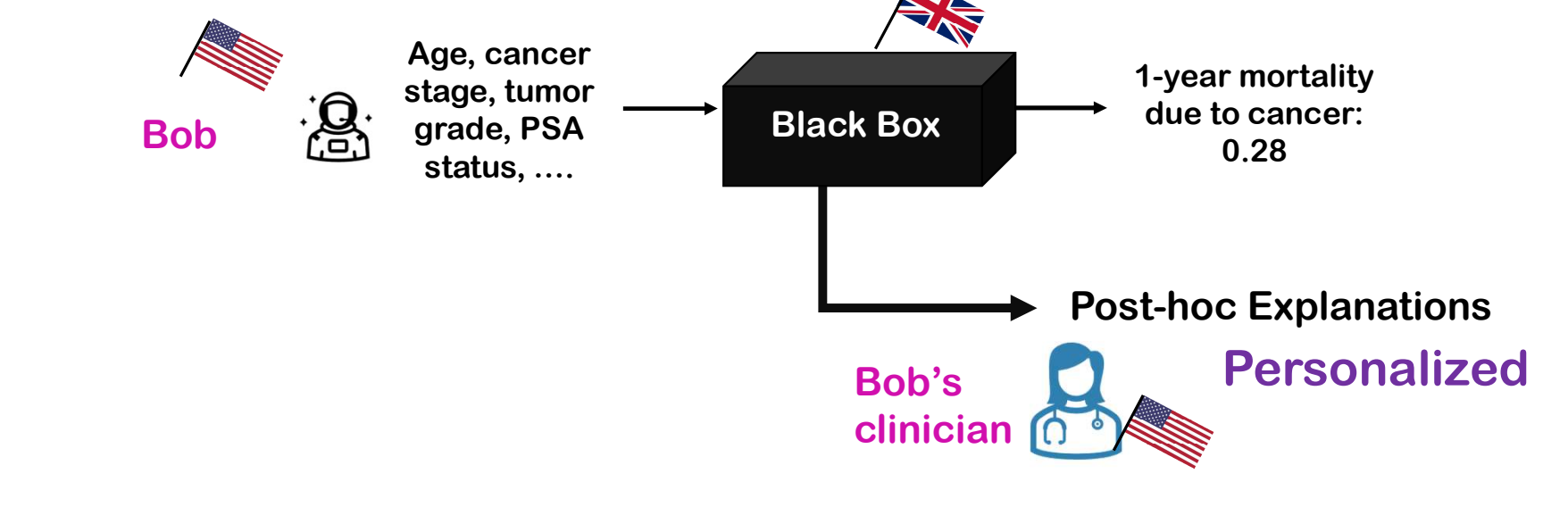

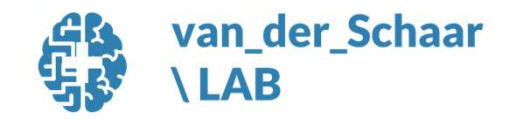

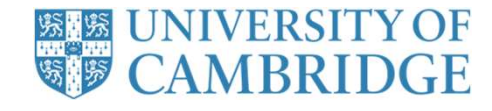

#### **Desiderata**

Personalized explanations with reference to a freely selected set of examples, called the corpus

 $\checkmark$  Which corpus examples explain the prediction issued for a given test example?  $\checkmark$  What features of these corpus examples are relevant for the model to relate them

to the test example?

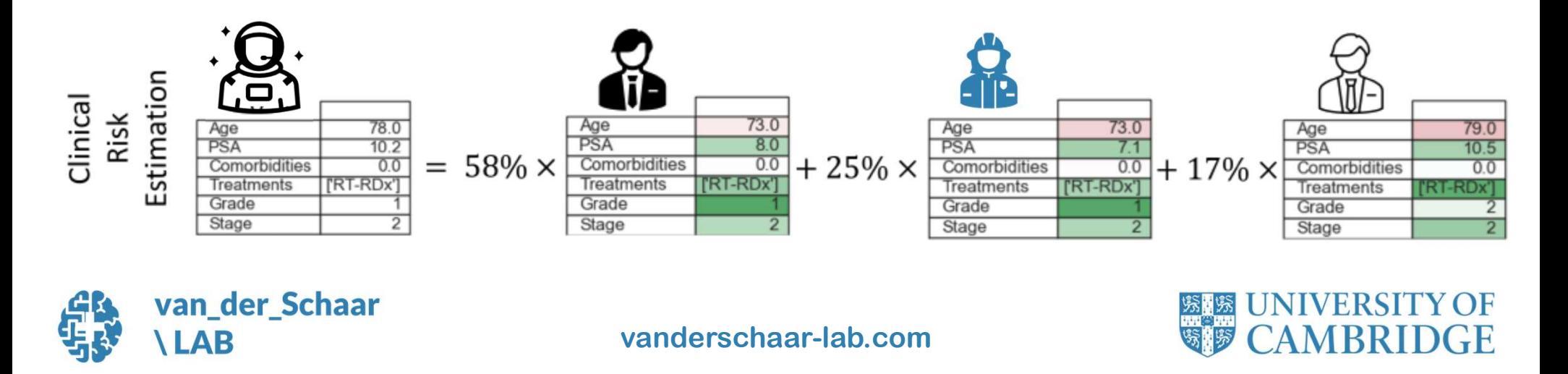

# Our solution: SimplEx [Crabbe, Qian, Imrie, vdS, NeurlPS 2021]<br>✓ SimplEx – able to reconstruct the test latent representation as a mixture

- ur solution: SimplEx [Crabbe, Qian, Imrie, vdS, NeurlPS 2021]<br>  $\checkmark$  SimplEx able to reconstruct the test latent representation as a mixture<br>
of corpus latent representations of corpus latent representations ur solution: SimplEx [Crabbe, Qian, Imrie, vdS, NeurlPS 2021]<br>  $\checkmark$  SimplEx – able to reconstruct the test latent representation as a mixture<br>
of corpus latent representations<br>  $\checkmark$  Novel approach (Integrated Jacobian) ur solution: SimplEx [Crabbe, Qian, Imrie, vdS, NeurlPS 2021]<br>  $\checkmark$  SimplEx – able to reconstruct the test latent representation as a mixture<br>
of corpus latent representations<br>  $\checkmark$  Novel approach (Integrated Jacobian)  $\checkmark$  SimplEx – able to reconstruct the test latent representation as a mixture<br>
of corpus latent representations<br>  $\checkmark$  Novel approach (Integrated Jacobian) allows SimplEx to make explicit<br>
the contribution of each cor
- the contribution of each corpus feature in the mixture
	- $\checkmark$  Bridge between feature importance & example-based explanations
- explain model predictions in a user-centric way
- diverse data (tabular, imaging, time-series, multi-modal)

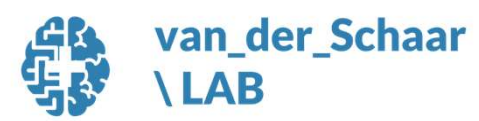

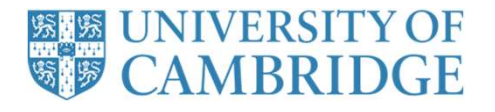

#### SimplEx: Problem set-up

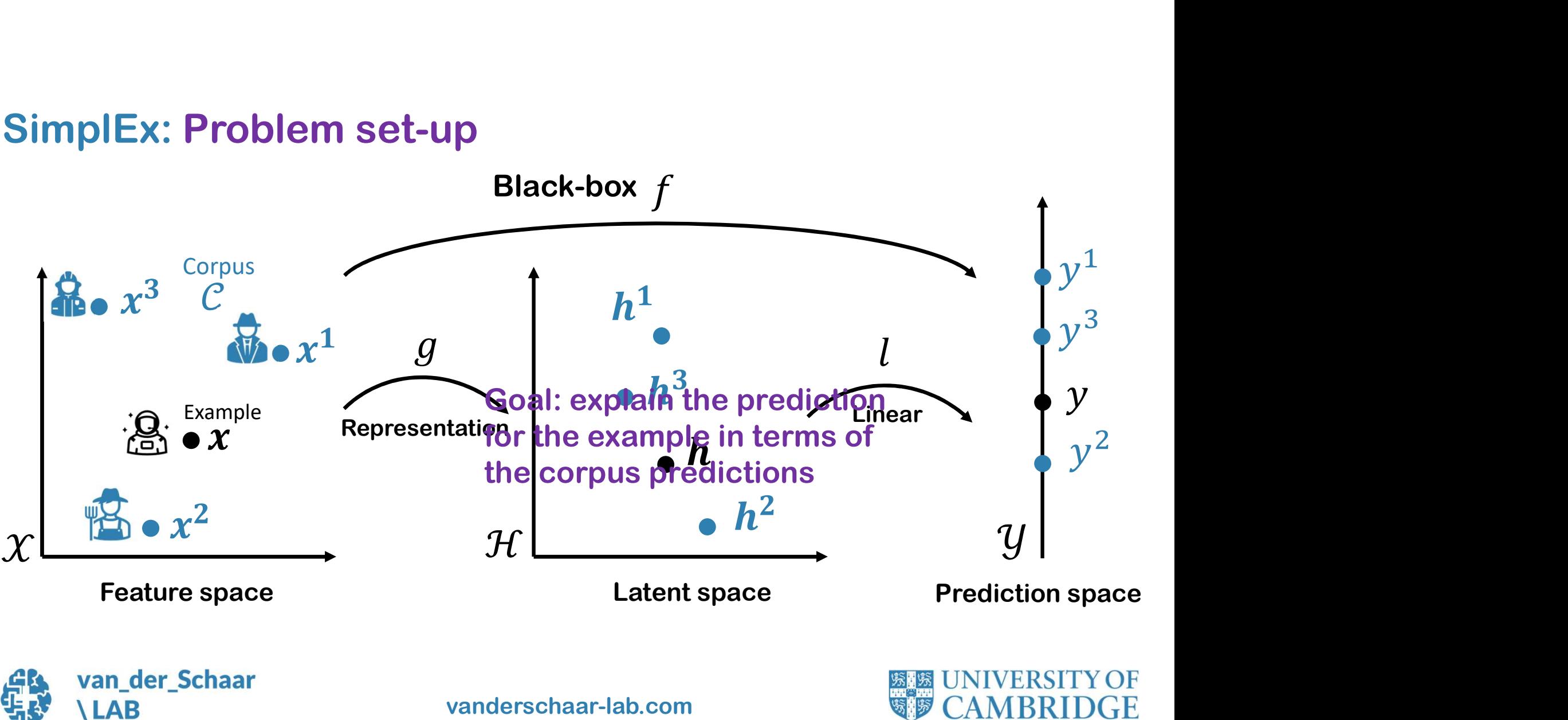

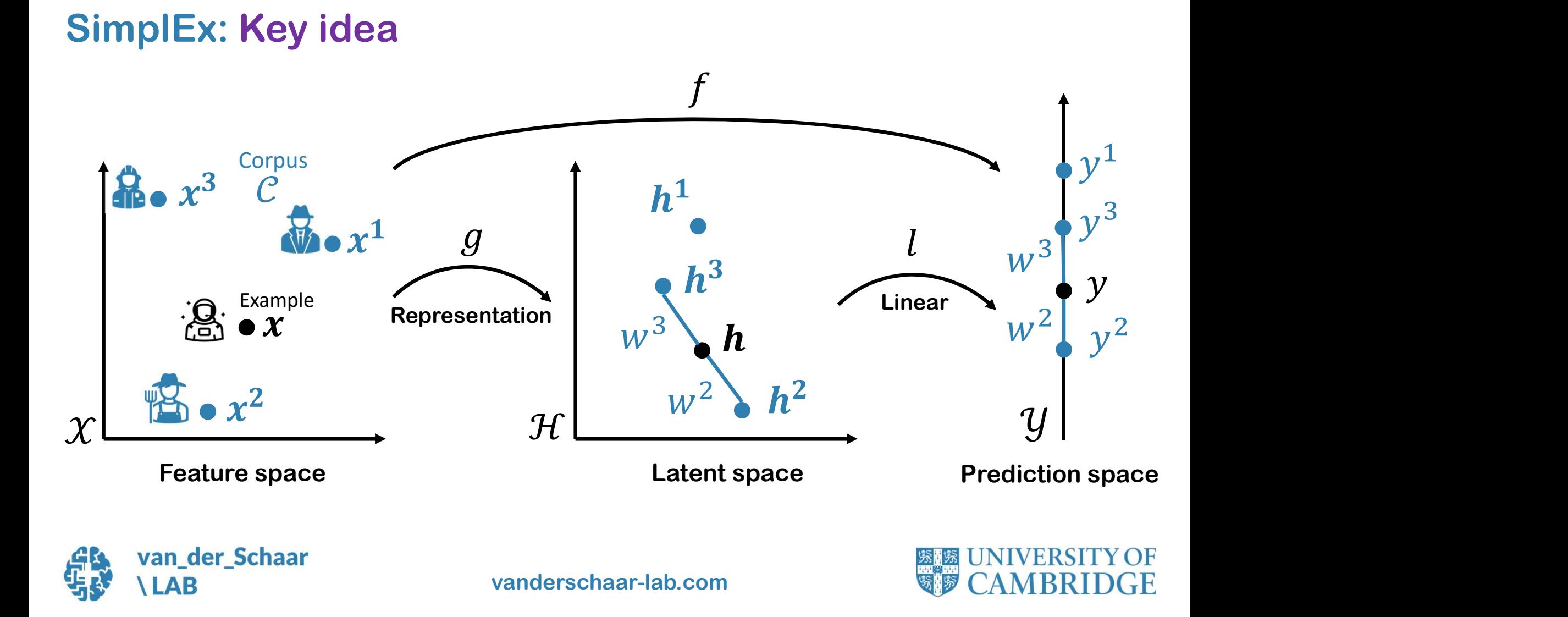

# Corpus Decomposition

• Find the best corpus decomposition of the example

$$
\hat{\boldsymbol{h}} = \arg\min \left\| \boldsymbol{h} - \widetilde{\boldsymbol{h}} \right\|_{\mathcal{H}} \quad \text{s.t.} \quad \widetilde{\boldsymbol{h}} \in \mathcal{CH}(\mathcal{C})
$$

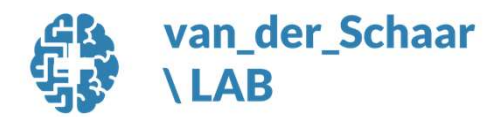

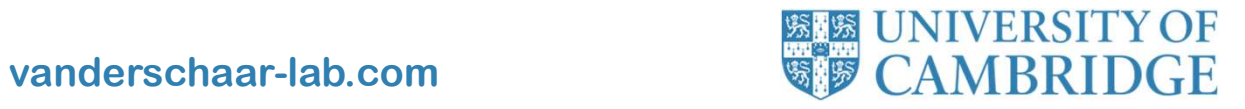

#### How to transfer corpus explanations in the input space?

How to transfer corpus explanations in the input space

\nidea:

\nfix a baseline input 
$$
x^0
$$
 with representation  $h^0 = g(x^0)$ 

\n
$$
h - h^0 \approx \sum_{c=1}^{C} w^c (h^c - h^0)
$$

\nCompare each corpus member  $h^c$  to the baseline  $h^0$ 

\nUnderstanding from each corpus member

\nAndividual contributions from each corpus member

Compare each corpus member  $h^c$  to the baseline  $h^0$ 

individual contributions from each corpus member

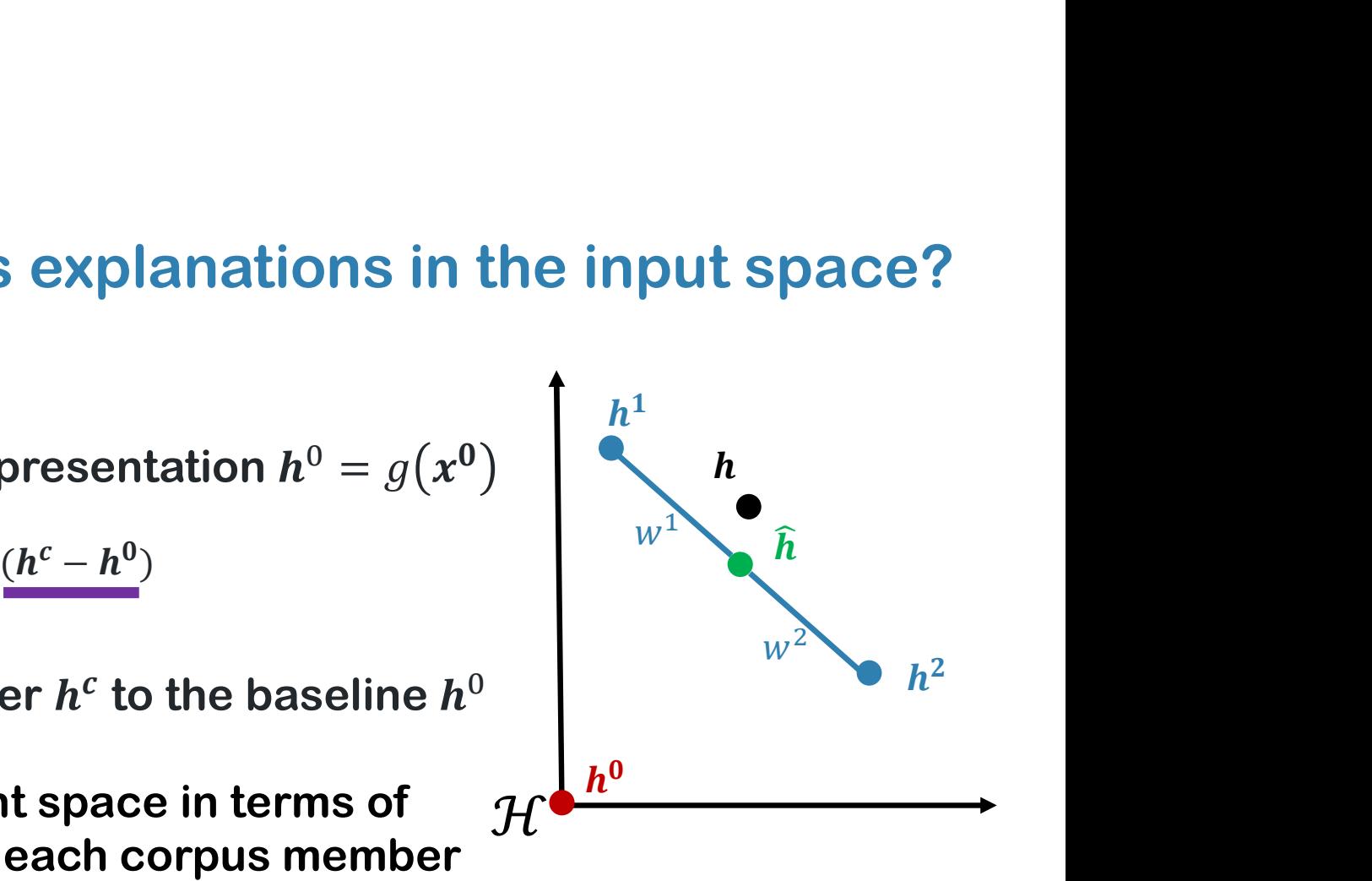

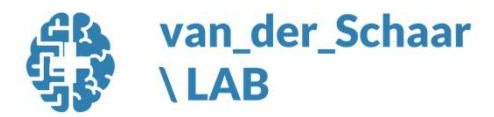

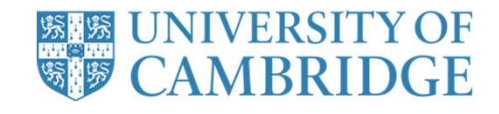

#### Integrated Jacobian & Projection

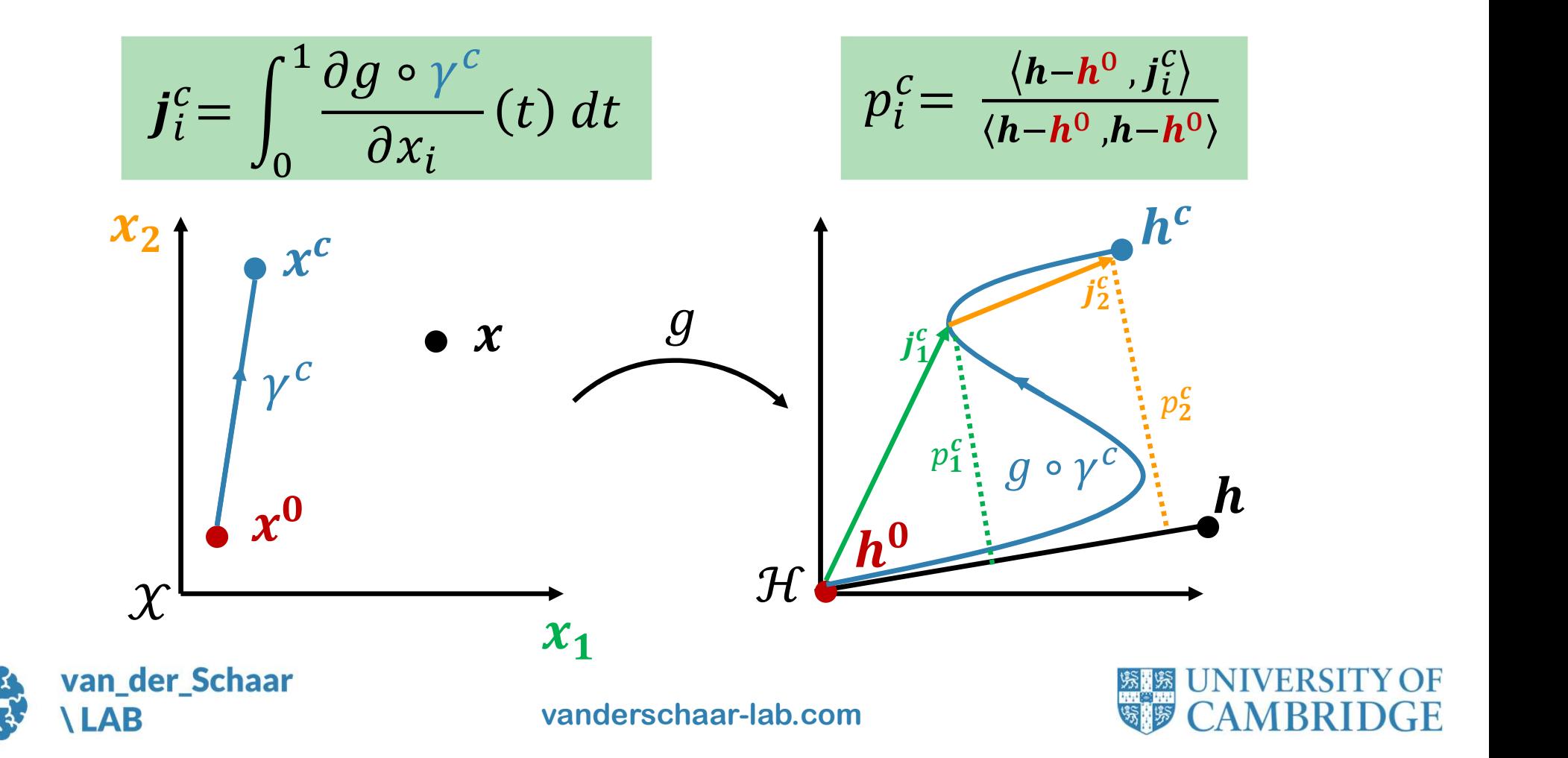

#### SimplEx: Feature sensitivity analysis

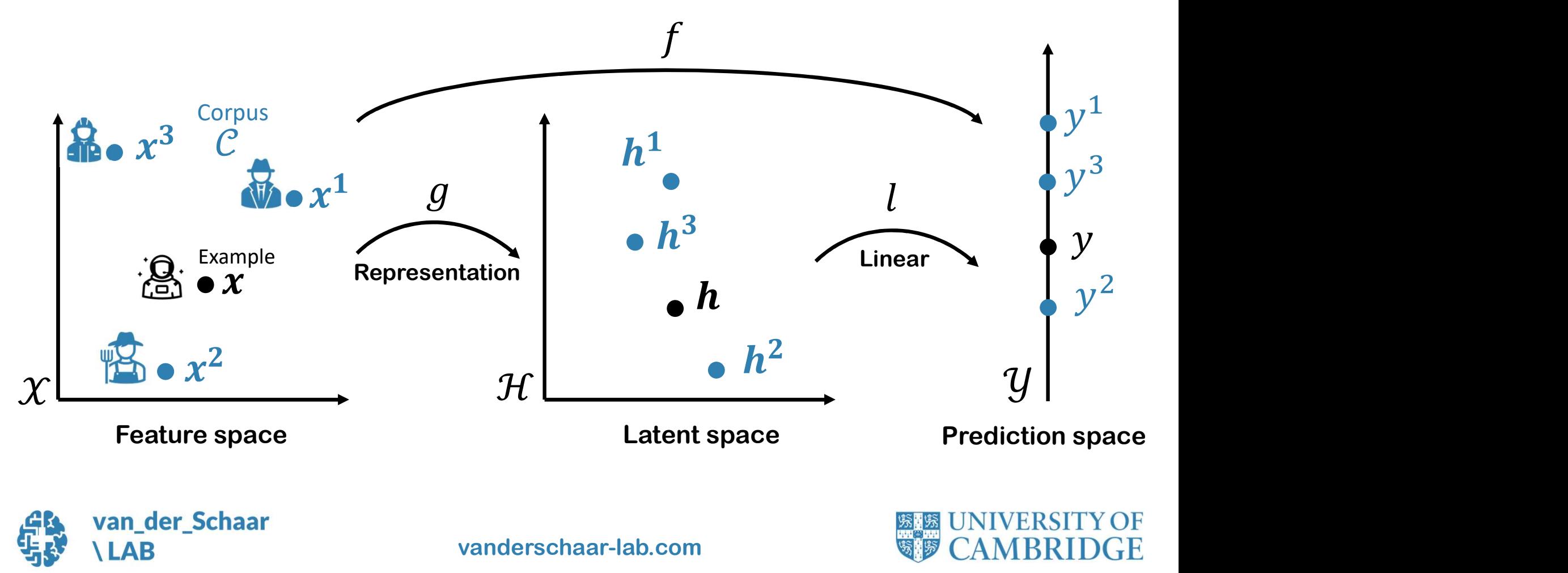

# SimplEx Explanations: Going beyond current interpretability

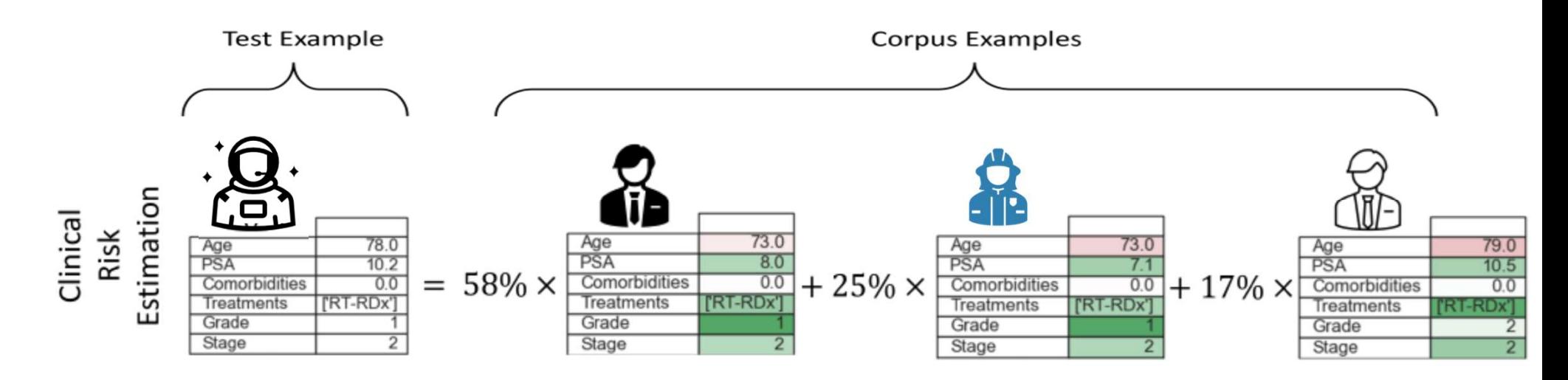

Expanding the picture: SimplEx unifies example and feature-based explanations Enhancing the picture: SimplEx captures insights from the model's latent space

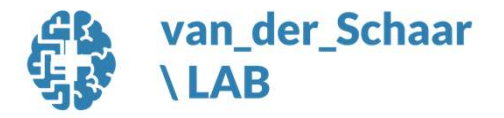

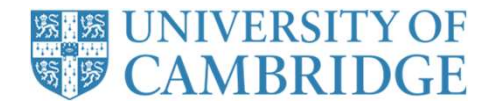

### our types of interpretability<br>1. Feature-based interpretability<br>2. Example-based interpretability<br>3. Concept-based interpretability our types of interpretability<br>1. Feature-based interpretability<br>2. Example-based interpretability<br>3. Concept-based interpretability our types of interpretability<br>1. Feature-based interpretability<br>2. Example-based interpretability<br>3. Concept-based interpretability Four types of interpretability

- 
- 
- 

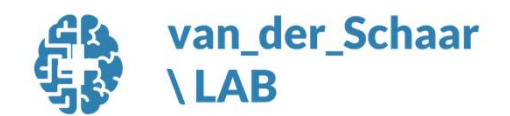

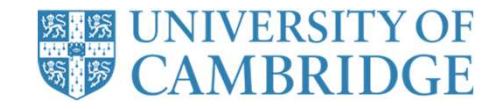

#### What do we mean by concept?

A concept is

Defined by the user with concept positive and negative examples

A binary human annotation on the examples fed to ML models

Deducible from the ML model input features

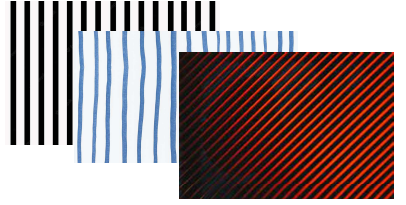

Concept Positives **Concept Negatives** 

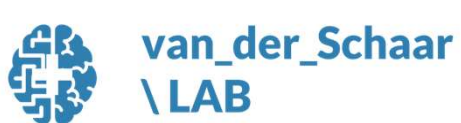

vanderschaar-lab.com

Stripe Concept

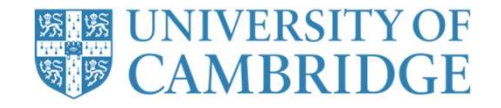

#### Concept-Based Explainability

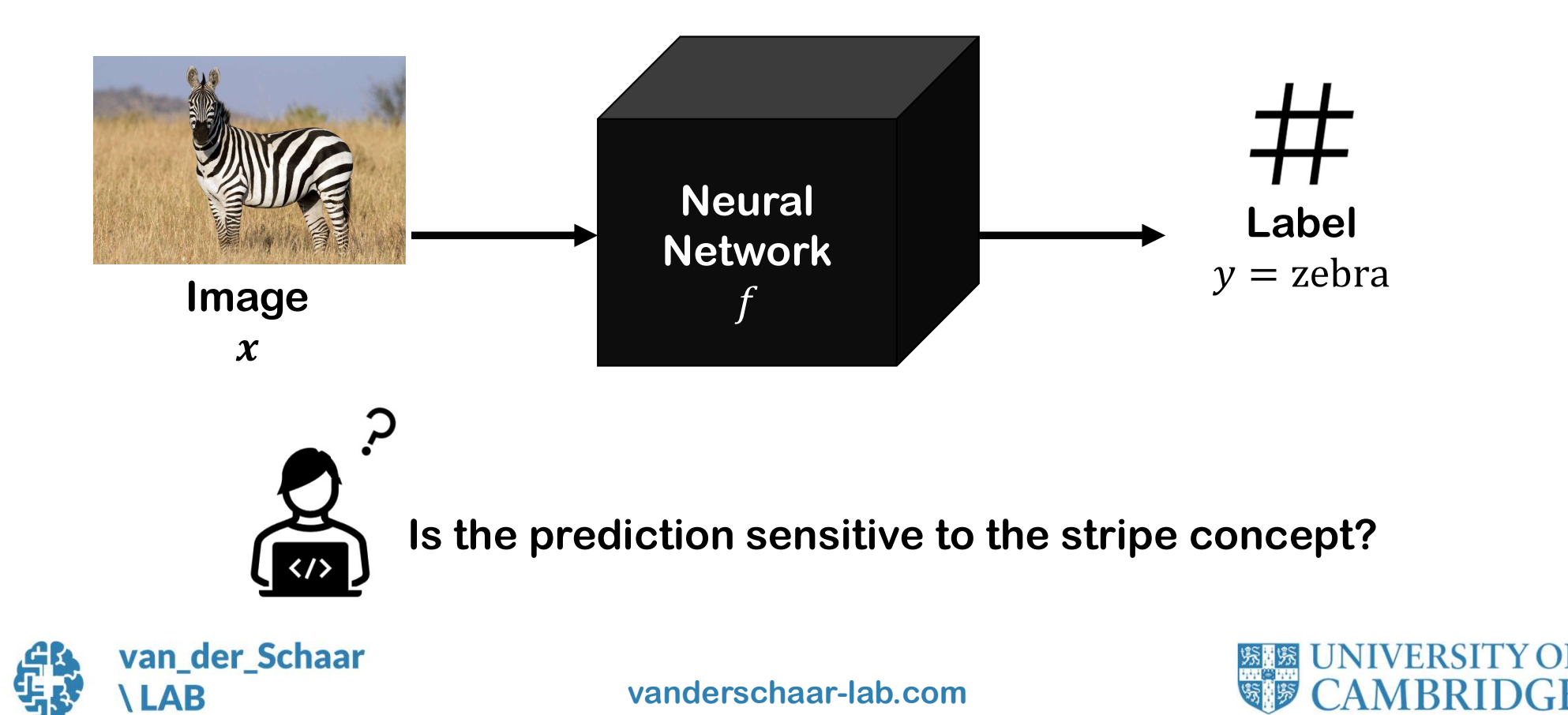

#### Concept-Based Explainability

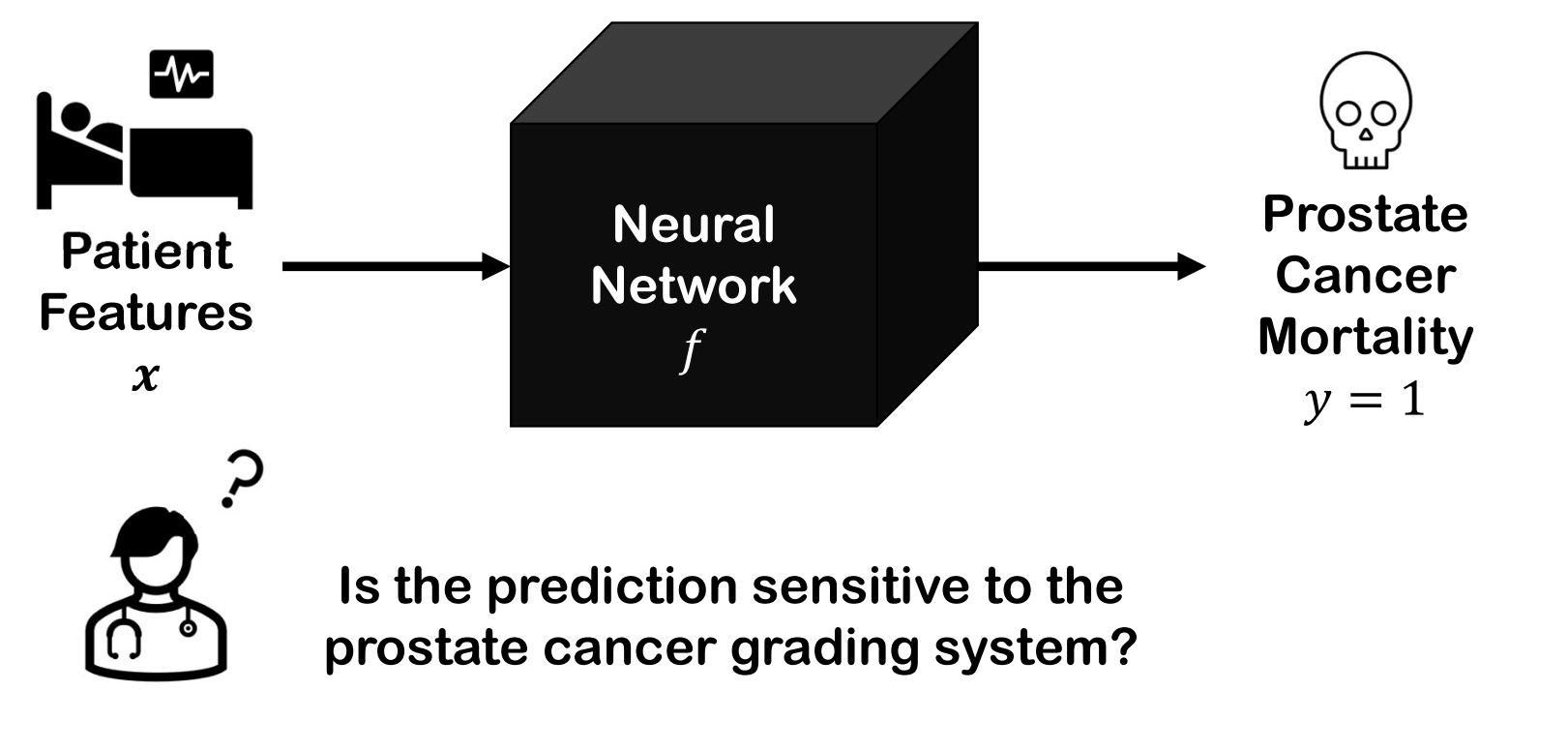

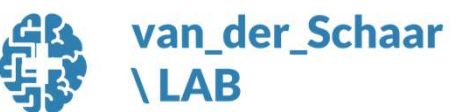

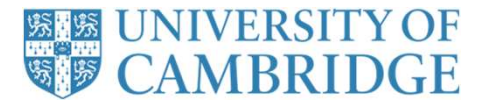

#### Concept Activation Vectors (Kim et al, 2017)

LAB

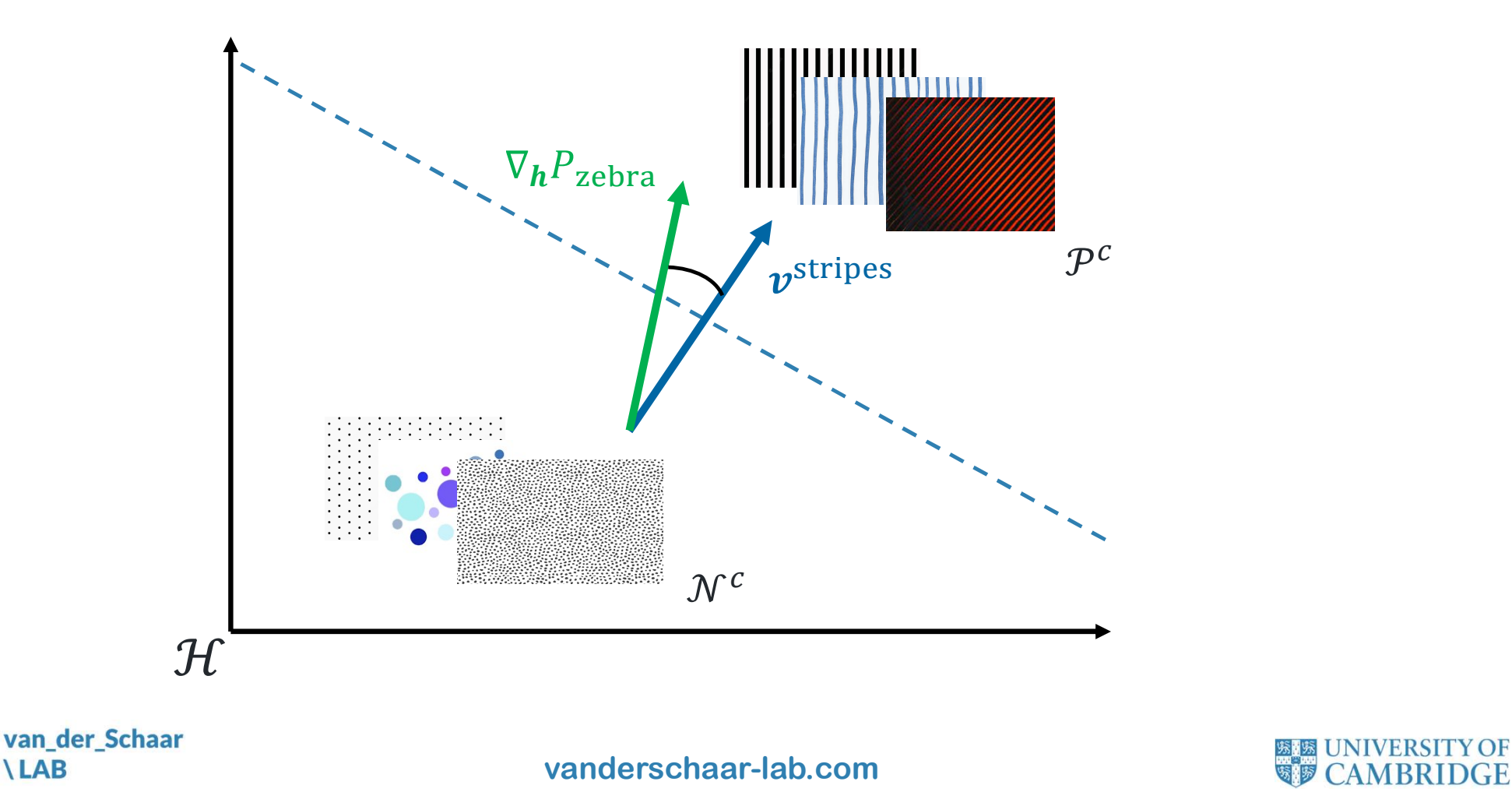

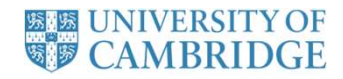

#### Concept Activation Vectors (Kim et al, 2017)

**LAB** 

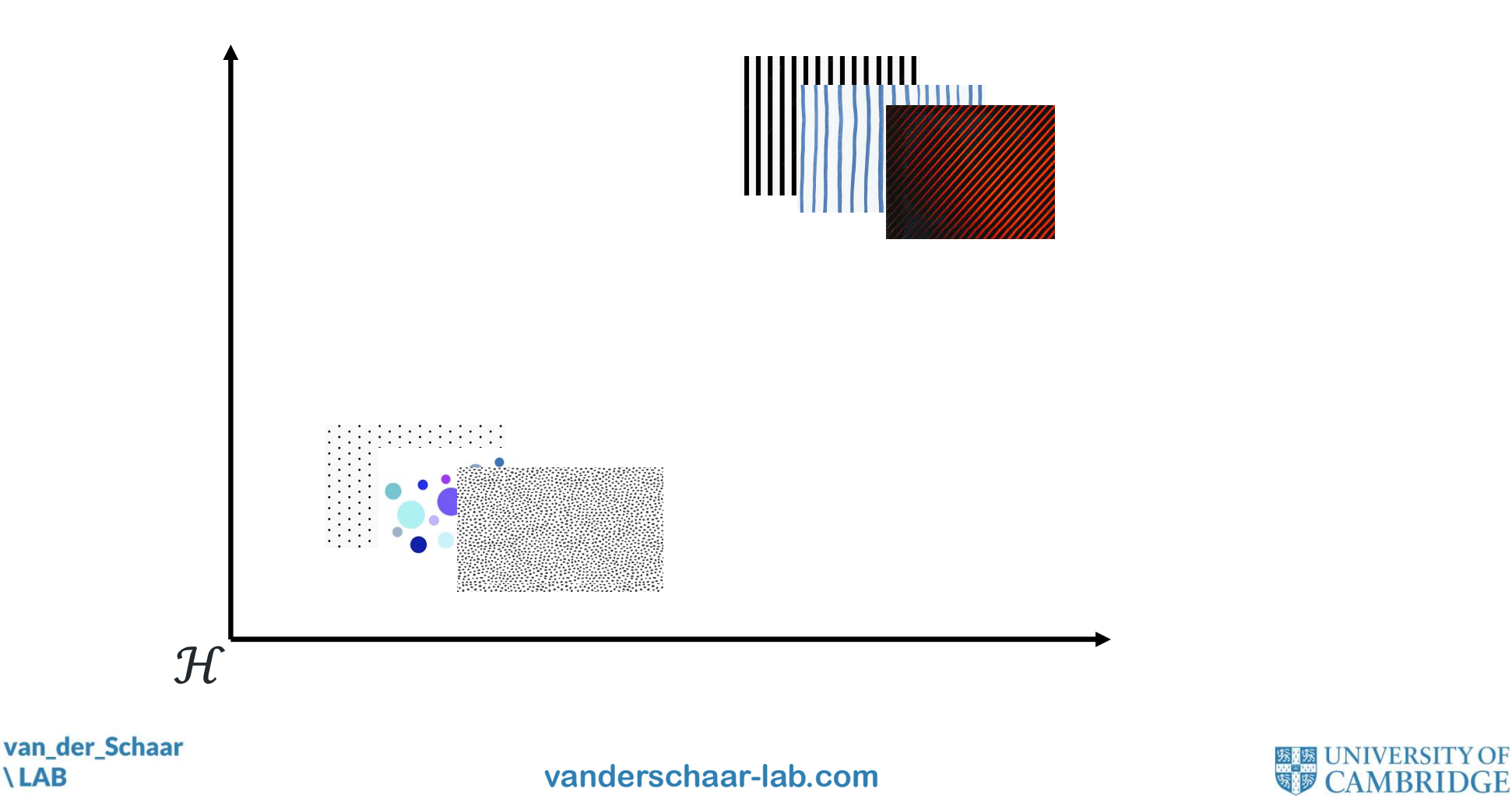

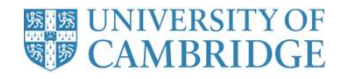

#### Concept Activation Regions

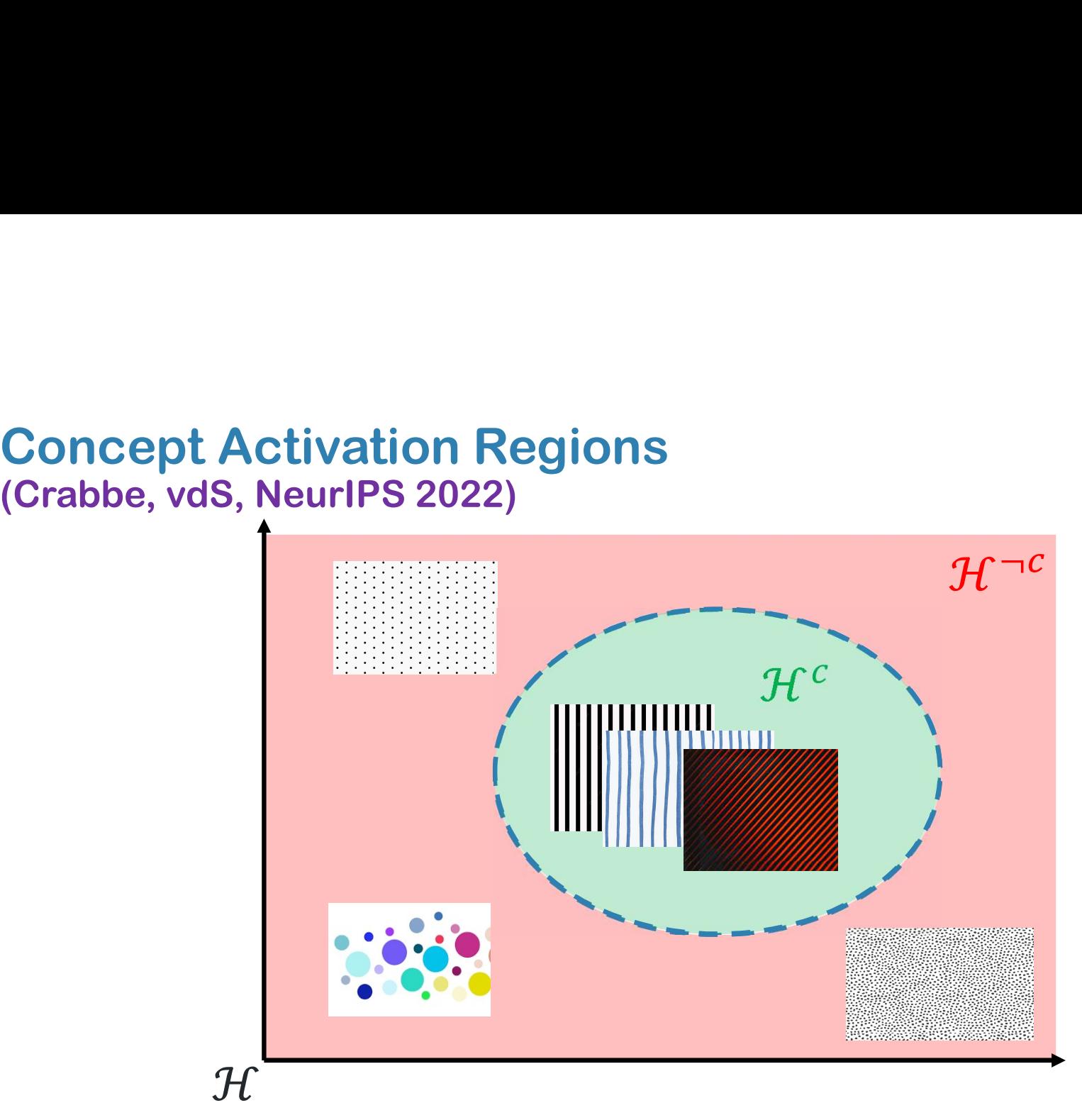

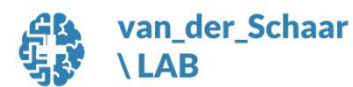

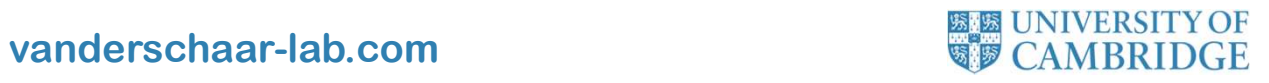

#### Concept Activation Regions

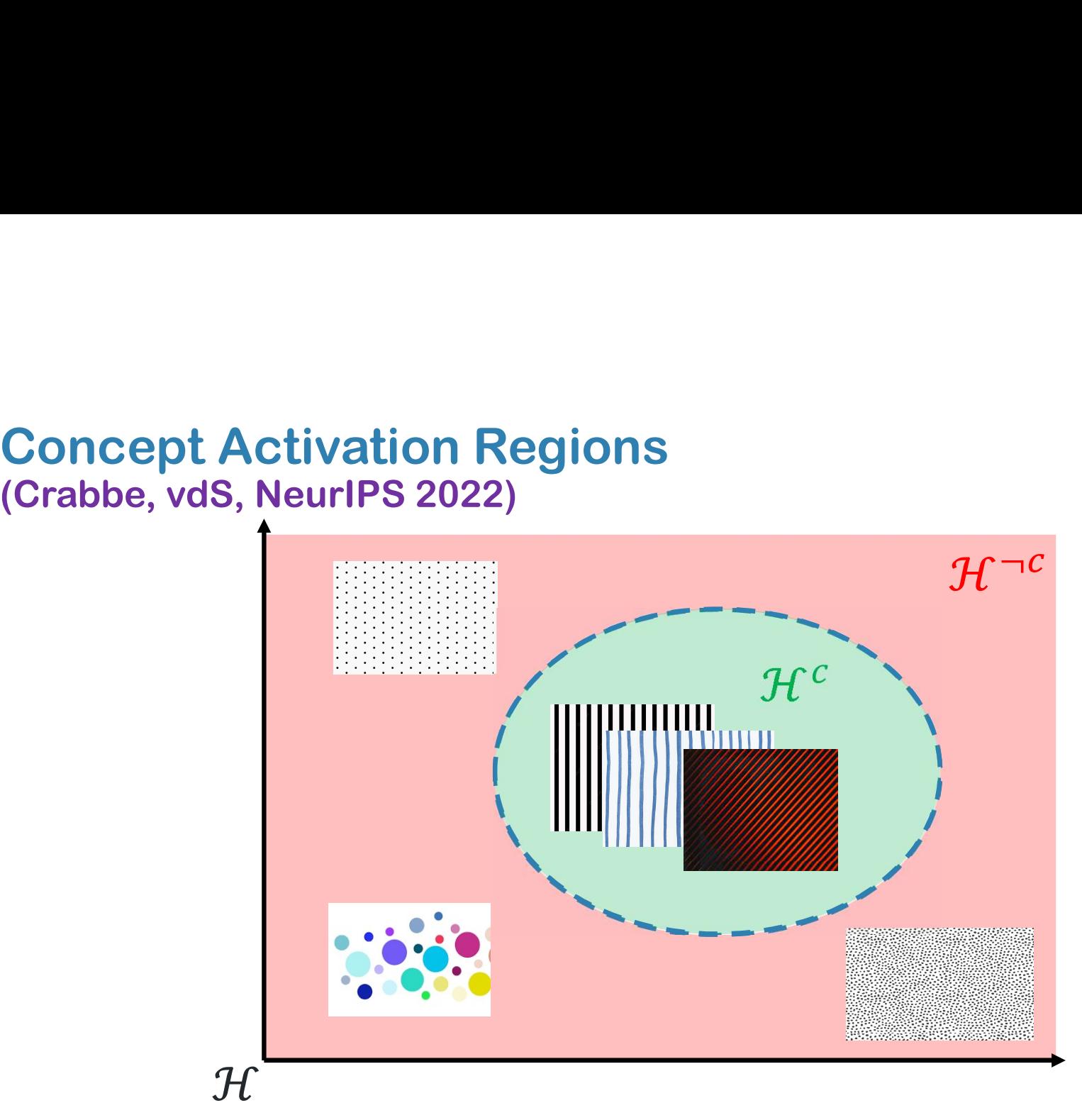

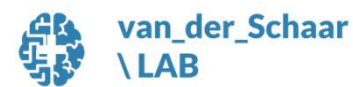

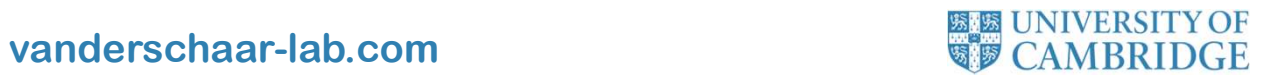

Idea. Borrow the smoothness assumption from semi-supervised learning

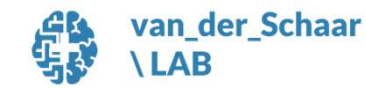

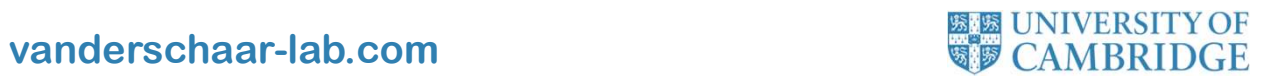

**R Formalism**<br> **A concept**  $c$  **is well encoded in**  $\mathcal H$  **if we can split**  $\mathcal H = \mathcal H^c \sqcup \mathcal H^{-c}$ **, where<br>
1. The CAR**  $\mathcal H^c$  **mostly overlaps with positives**  $\mathcal P^c$ **<br>
2. The region**  $\mathcal H^{-c}$  **mostly overlaps with negatives** Formalism<br>
Borrow the smoothness assumption from semi-supervised learning<br>
incept  $c$  is well encoded in  $\mathcal H$  if we can split  $\mathcal H = \mathcal H^c \sqcup \mathcal H^{\neg c}$ , where<br>
1. The CAR  $\mathcal H^c$  mostly overlaps with positives  $\mathcal P^c$ Formalism<br>
Borrow the smoothness assumption from semi-supervised learning<br>
incept  $c$  is well encoded in  $\mathcal H$  if we can split  $\mathcal H = \mathcal H^c \sqcup \mathcal H^{-c}$ , where<br>
1. The CAR  $\mathcal H^c$  mostly overlaps with positives  $\mathcal P^c$ <br> Idea. Borrow the smoothness assumption from semi-supervised learning  $-\underline{\mathbb{Q}}$ 

E A concept c is well encoded in H if we can split  $\mathcal{H} = \mathcal{H}^c \sqcup \mathcal{H}^{-c}$ , where

- 
- 
- **Sorrow the smoothness assumption from semi-supervised learning**<br>
incept *c* is well encoded in *H* if we can split  $\mathcal{H} = \mathcal{H}^c \sqcup \mathcal{H}^{-c}$ , where<br>
1. The CAR  $\mathcal{H}^c$  mostly overlaps with positives  $\mathcal{P}^c$ <br>
2.

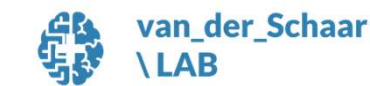

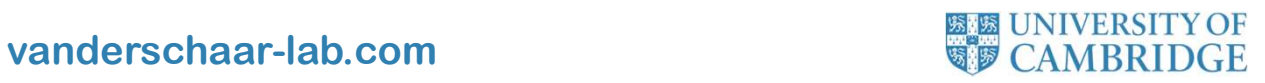

**R Formalism**<br> **A concept**  $c$  **is well encoded in**  $\mathcal H$  **if we can split**  $\mathcal H = \mathcal H^c \sqcup \mathcal H^{-c}$ **, where<br>
1. The CAR**  $\mathcal H^c$  **mostly overlaps with positives**  $\mathcal P^c$ **<br>
2. The region**  $\mathcal H^{-c}$  **mostly overlaps with negatives** Formalism<br>
Borrow the smoothness assumption from semi-supervised learning<br>
incept  $c$  is well encoded in  $\mathcal H$  if we can split  $\mathcal H = \mathcal H^c \sqcup \mathcal H^{\neg c}$ , where<br>
1. The CAR  $\mathcal H^c$  mostly overlaps with positives  $\mathcal P^c$ Formalism<br>
Borrow the smoothness assumption from semi-supervised learning<br>
incept  $c$  is well encoded in  $\mathcal H$  if we can split  $\mathcal H = \mathcal H^c \sqcup \mathcal H^{-c}$ , where<br>
1. The CAR  $\mathcal H^c$  mostly overlaps with positives  $\mathcal P^c$ <br> Idea. Borrow the smoothness assumption from semi-supervised learning <u>-@</u>

脜 A concept c is well encoded in H if we can split  $\mathcal{H} = \mathcal{H}^c \sqcup \mathcal{H}^{-c}$ , where

- 
- 
- 

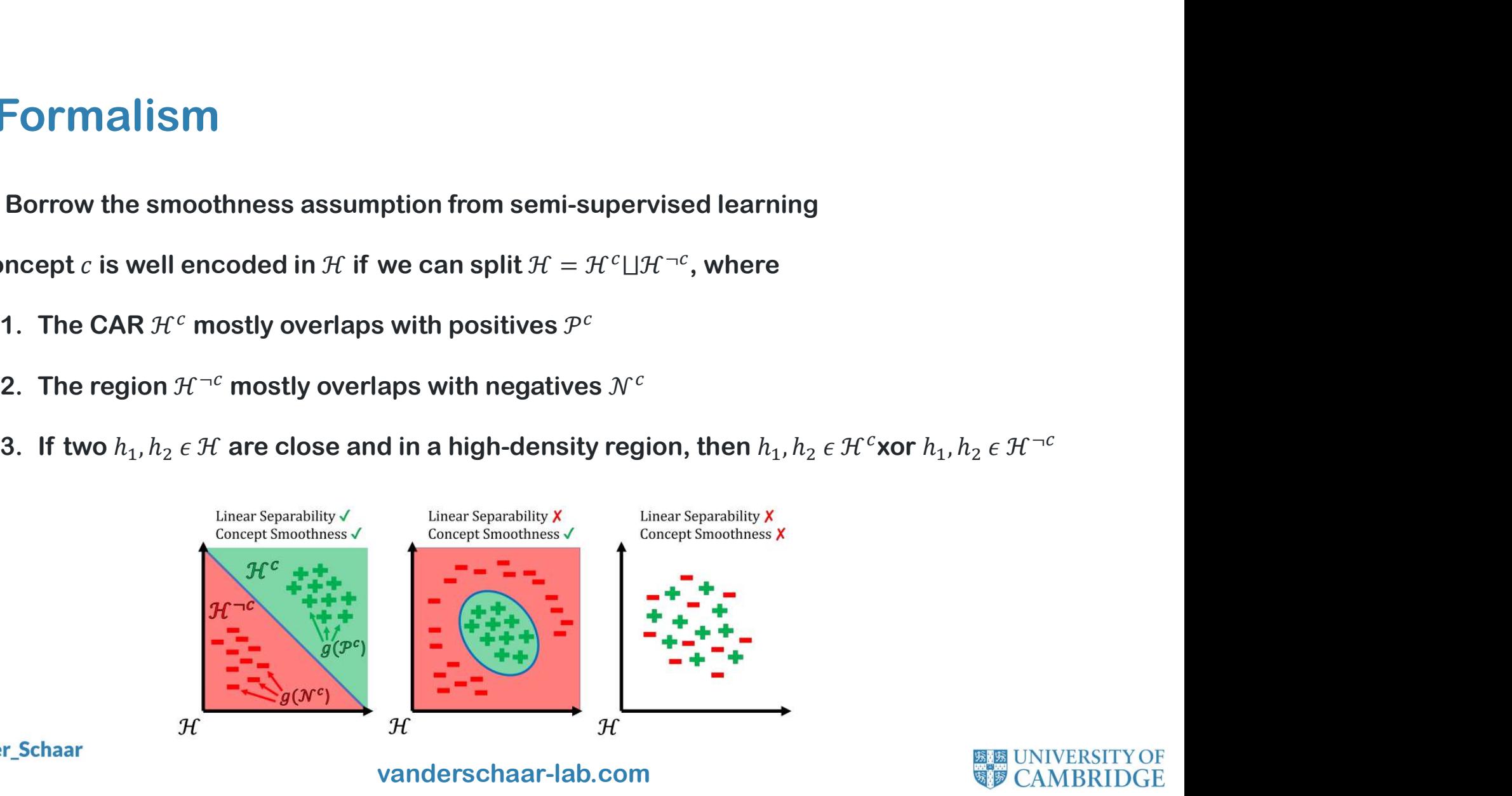

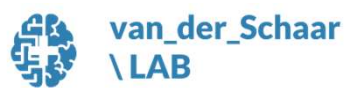

Concept Density. Define a signed density to measure the presence of a concept

ed density to measure the presence of a concept  
\n
$$
\rho^{c}(h) = \sum_{h' \in g(\mathcal{P}^{c})} \kappa[h, h'] - \sum_{h' \in g(\mathcal{N}^{c})} \kappa[h, h']
$$
\ne concept density with SVMs to infer the CAR  $\mathcal{H}^{c}$   
\n
$$
\mathcal{H}^{c} = (s_{\kappa}^{c})^{-1}(1)
$$

Concept Activation Region. Use concept density with SVMs to infer the CAR  $\mathcal{H}^c$ 

 $\binom{c}{k}$ <sup>-1</sup>(1)

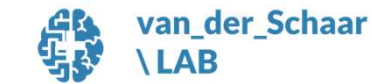

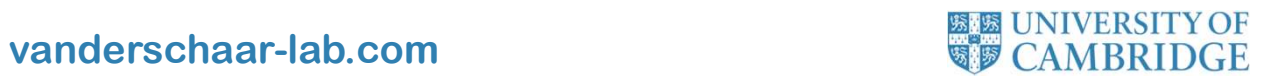

Concept Density. Define a signed density to measure the presence of a concept

ed density to measure the presence of a concept  
\n
$$
\rho^{c}(h) = \sum_{h' \in g(\mathcal{P}^{c})} \kappa[h, h'] - \sum_{h' \in g(\mathcal{N}^{c})} \kappa[h, h']
$$
\ne concept density with SVMs to infer the CAR  $\mathcal{H}^{c}$   
\n
$$
\mathcal{H}^{c} = (s_{k}^{c})^{-1}(1)
$$
\nne relationship between class  $k$  and concept  $c$  with score\n
$$
TCAR_{k}^{c} \equiv \frac{|g(\mathcal{D}_{k}) \cap \mathcal{H}^{c}|}{|\mathcal{D}_{k}|}
$$

Concept Activation Region. Use concept density with SVMs to infer the CAR  $\mathcal{H}^c$ 

 $\binom{c}{k}$ <sup>-1</sup>(1)

Global Explanation. Measure the relationship between class  $k$  and concept  $c$  with score

$$
\text{TCAR}_k^c \equiv \frac{|g(\mathcal{D}_k) \cap \mathcal{H}^c|}{|\mathcal{D}_k|}
$$

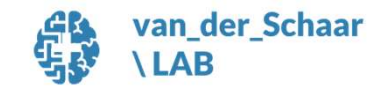

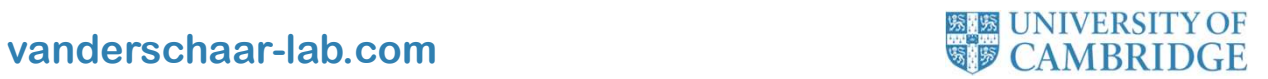

Concept Density. Define a signed density to measure the presence of a concept

ed density to measure the presence of a concept  
\n
$$
\rho^{c}(h) = \sum_{h' \in g(\mathcal{P}^{c})} \kappa[h, h'] - \sum_{h' \in g(\mathcal{N}^{c})} \kappa[h, h']
$$
\ne concept density with SVMs to infer the CAR  $\mathcal{H}^{c}$   
\n
$$
\mathcal{H}^{c} = (s_{\kappa}^{c})^{-1}(1)
$$
\nne relationship between class  $k$  and concept  $c$  with score

Concept Activation Region. Use concept density with SVMs to infer the CAR  $\mathcal{H}^c$ 

 $\binom{c}{k}$ <sup>-1</sup>(1)

Global Explanation. Measure the relationship between class  $k$  and concept  $c$  with score

$$
\text{TCAR}_k^c \equiv \frac{|g(\mathcal{D}_k) \cap \mathcal{H}^c|}{|\mathcal{D}_k|}
$$

measure the presence of a concept<br>  $g(\mathcal{P}^c)^{K}[h, h'] - \sum_{h' \in g(\mathcal{N}^c)} K[h, h']$ <br>
sity with SVMs to infer the CAR  $\mathcal{H}^c$ <br>  $=(s_k^c)^{-1}(1)$ <br>
between class  $k$  and concept  $c$  with score<br>  $\equiv \frac{|g(\mathcal{D}_k) \cap \mathcal{H}^c|}{|\mathcal{D}_k|}$ Feature Importance. Use any attribution method  $a$  to assign concept importance to features  $g(p^c) \stackrel{R}{\sim} [t, h^c] \stackrel{\sim}{=} \sum_{h' \in g(\mathcal{M}^c)} \stackrel{R}{\sim} [t, h^c]$ <br>sity with SVMs to infer the CAR  $\mathcal{H}^c$ <br> $= \frac{(s_k^c)^{-1}(1)}{|p_k|}$ <br>between class k and concept c with score<br> $\equiv \frac{|g(p_k) \cap \mathcal{H}^c|}{|p_k|}$ <br>ood a to assign concep

$$
Importance(x_i) for c \equiv a_i(\rho^c \circ g, x)
$$

van\_der\_Schaar **LAB** 

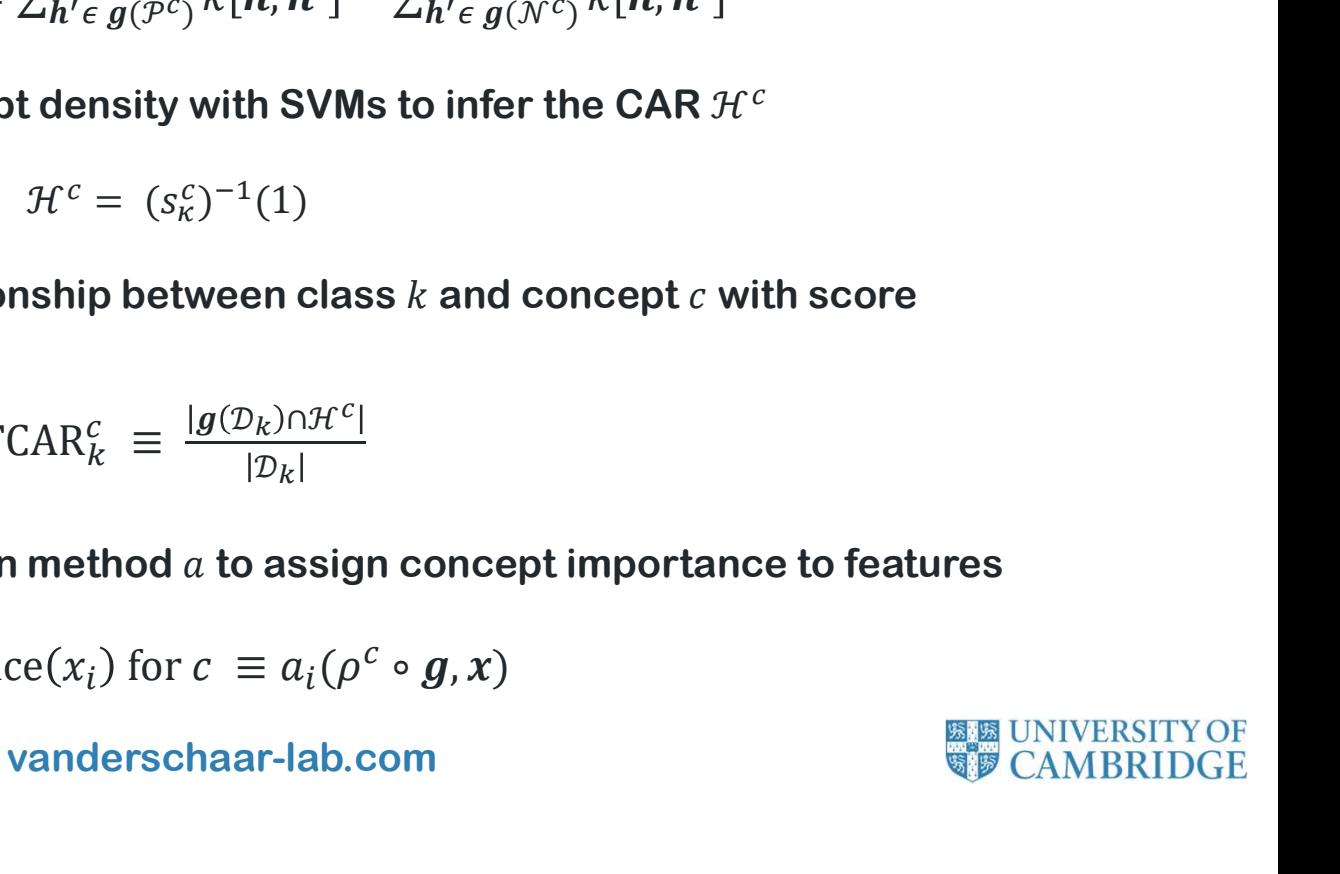

#### CAR Advantages

 $\mathsf{CAR}\ \mathsf{Advantages}\$ <br>What do we get by allowing  $\mathcal{H}^c$  and  $\mathcal{H}^{\neg c}$  to be nonlinearly sepa What do we get by allowing  $\mathcal{H}^c$  and  $\mathcal{H}^{-c}$  to be nonlinearly separable?

More precision. CAR classifiers better capture how concepts are spread in  $H$ 

CAR Advantages<br>What do we get by allowing  $\mathcal{H}^c$  and  $\mathcal{H}^{-c}$  to be nonlinearly separable?<br>More precision. CAR classifiers better capture how concepts are spread in  $\mathcal H$ <br>Better agreement with humans. TCAR scores What do we get by allowing  $\mathcal{H}^c$  and  $\mathcal{H}^{-c}$  to be nonlinearly separable?<br>More precision. CAR classifiers better capture how concepts are spread in  $\mathcal H$ <br>Better agreement with humans. TCAR scores better correlat

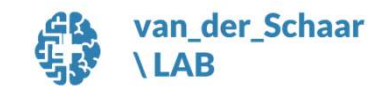

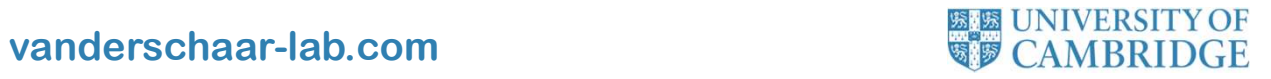

#### **CAR Applications**

• Doctors use 5 grades (5 concepts) to determine the likelihood of prostate cancer spreading

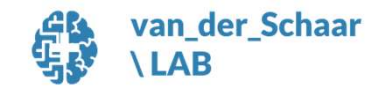

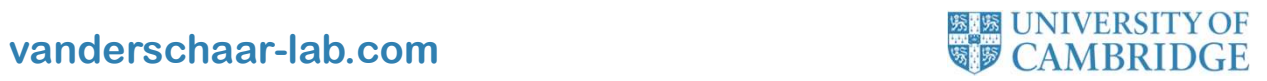

#### CAR Applications

- Doctors use 5 grades (5 concepts) to determine the likelihood of prostate cancer spreading • Doctors use 5 grades (5 concepts) to determine the likelihood of prostate cancer spreading<br>• DNNs implicitly encode prostate grading system (CAR classifiers with > 90% ACC)<br>• In DNNs representations, higher grade is asso
- 
- In DNNs representations, higher grade is associated with higher mortality

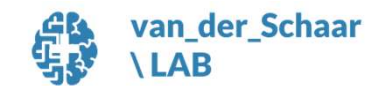

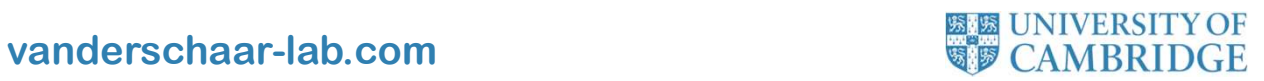

#### CAR Applications

- Doctors use 5 grades (5 concepts) to determine the likelihood of prostate cancer spreading • Doctors use 5 grades (5 concepts) to determine the likelihood of prostate cancer spreading<br>• DNNs implicitly encode prostate grading system (CAR classifiers with > 90% ACC)<br>• In DNNs representations, higher grade is asso
- 
- In DNNs representations, higher grade is associated with higher mortality

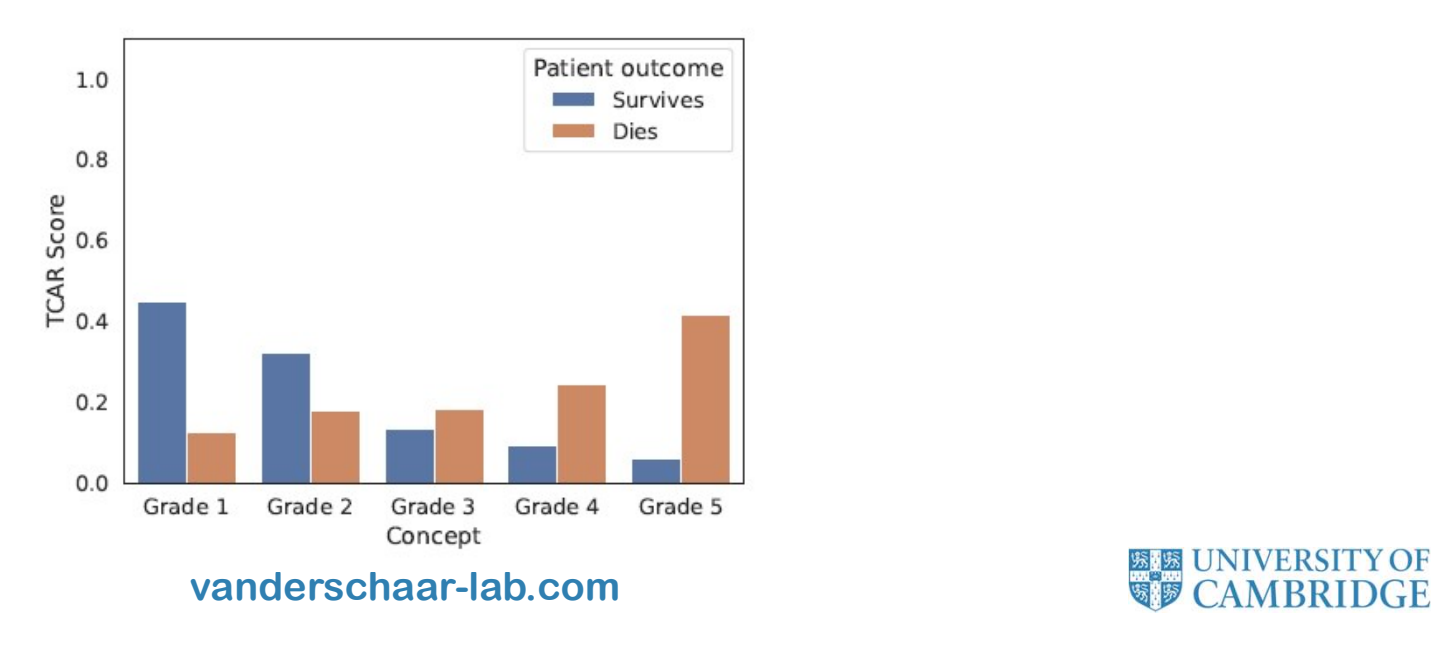

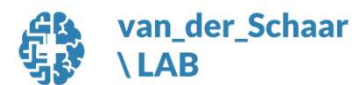

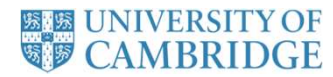

## $\textsf{CAR} - \textsf{Other}\text{ advantages not covered in this}$ <br>• CAR explanations are invariant to latent isometries  $\textsf{CAR} - \textsf{Other advantages not covered in this talk}$ <br>• CAR explanations are invariant to latent isometries<br>• CAR explanations are robust to adversarial perturbations and background shifts  $\textsf{CAR} - \textsf{Other advantages not covered in this talk}$ <br>• CAR explanations are invariant to latent isometries<br>• CAR explanations are robust to adversarial perturbations and background shifts<br>• CAR explanations can be used to understand abstract concepts d CAR – Other advantages not covered in this talk

- 
- 
- 
- CAR explanations are invariant to latent isometries<br>• CAR explanations are robust to adversarial perturbations and background shifts<br>• CAR explanations can be used to understand abstract concepts discovered<br>• CAR explana

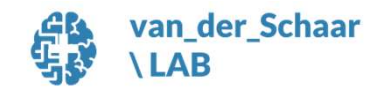

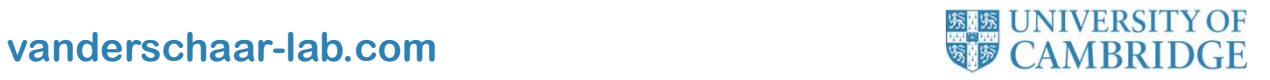

## 1. Feature-based interpretability Four types of interpretability

- 
- 
- 
- our types of interpretability<br>1. Feature-based interpretability<br>2. Example-based interpretability<br>3. Concept-based interpretability<br>4. Discovering governing laws Explicit-functions our types of interpretability<br>1. Feature-based interpretability<br>2. Example-based interpretability<br>3. Concept-based interpretability<br>4. Discovering governing laws - Explicit-functions our types of interpretability<br>1. Feature-based interpretability<br>2. Example-based interpretability<br>3. Concept-based interpretability<br>4. Discovering governing laws - Explicit-functions

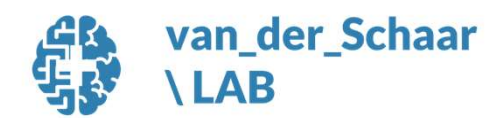

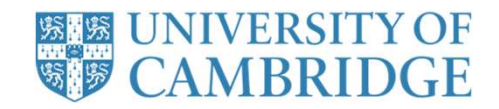

## Discover the governing models of<br>- Discover powerful models!<br>- Why? Discover the governing models of medicine

- 
- Discover the governing models!<br>- Discover powerful models!<br>- Why?<br>*M*odels are needed to<br>*√understand* variables, relation Models are needed to  $\sqrt{$ understand variables, relationships, components  $\checkmark$  experiment  $\sqrt{act}$

#### We need to go beyond feature & example interpretability

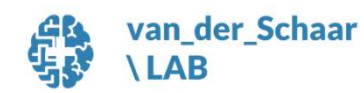

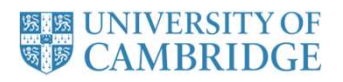

#### Discovery of governing models using ML

#### Our focus: governing equations – compact and closed-form equations

Benefits: **Concise** Generalizable Amenable to further analysis (e.g., identifying stable equilibria) **Transparent** Interpretable to human experts

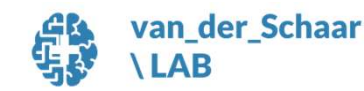

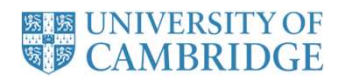

#### Clinical Risk Prediction

[Alaa, Gurdasani, Harris, Rashbass & vdS, Nature MI, 2021]

#### Example: Predicting breast cancer risk survival (5 years)

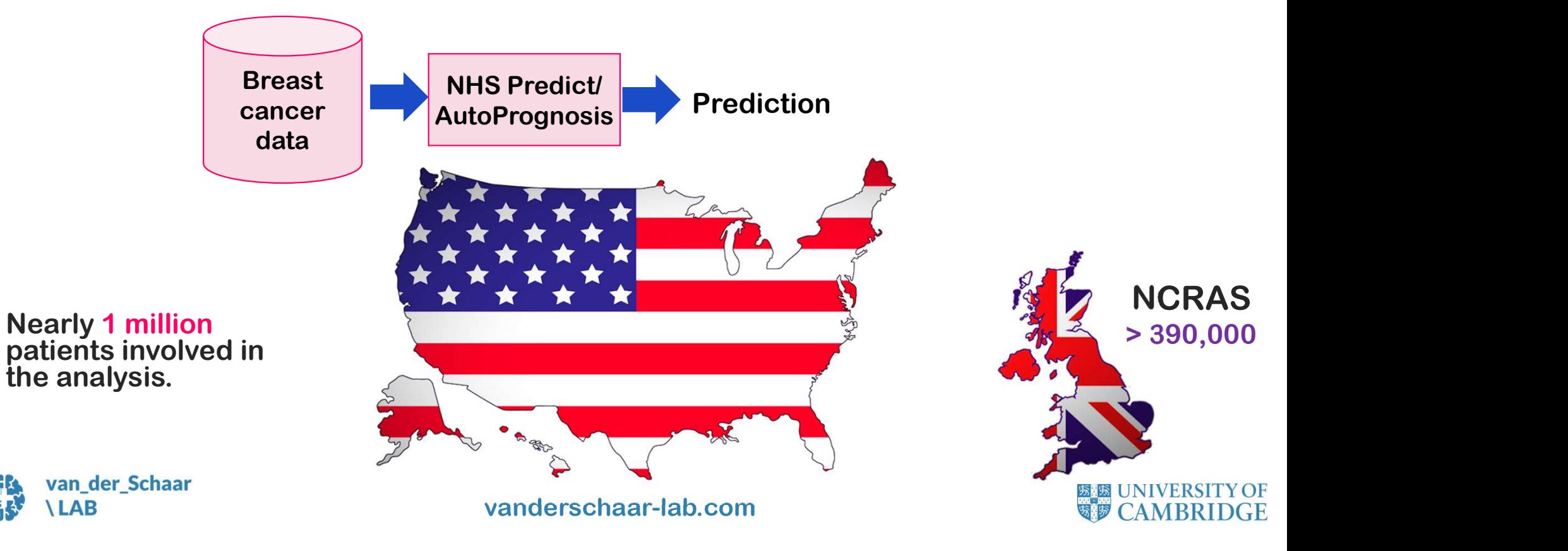

#### Clinical Risk Prediction

[Alaa, Gurdasani, Harris, Rashbass & vdS, Nature MI, 2021]

#### Example: Predicting breast cancer risk survival (5 years)

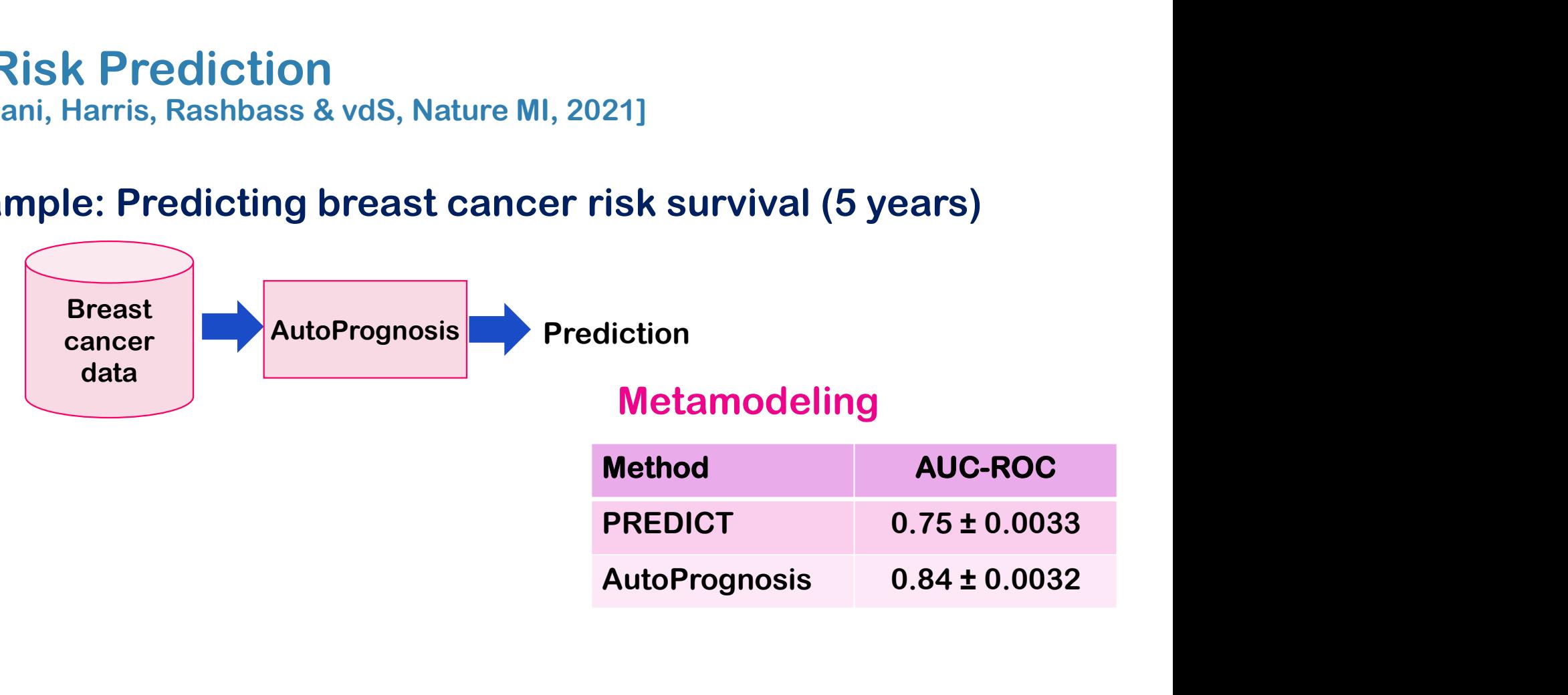

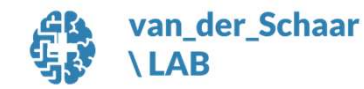

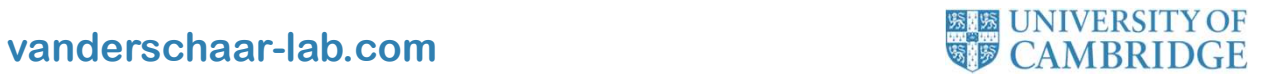

#### Turning black boxes into white boxes using symbolic metamodels [Alaa & vdS, NeurIPS 2019] [Crabbe, Zhang, vdS, NeurIPS 2020]

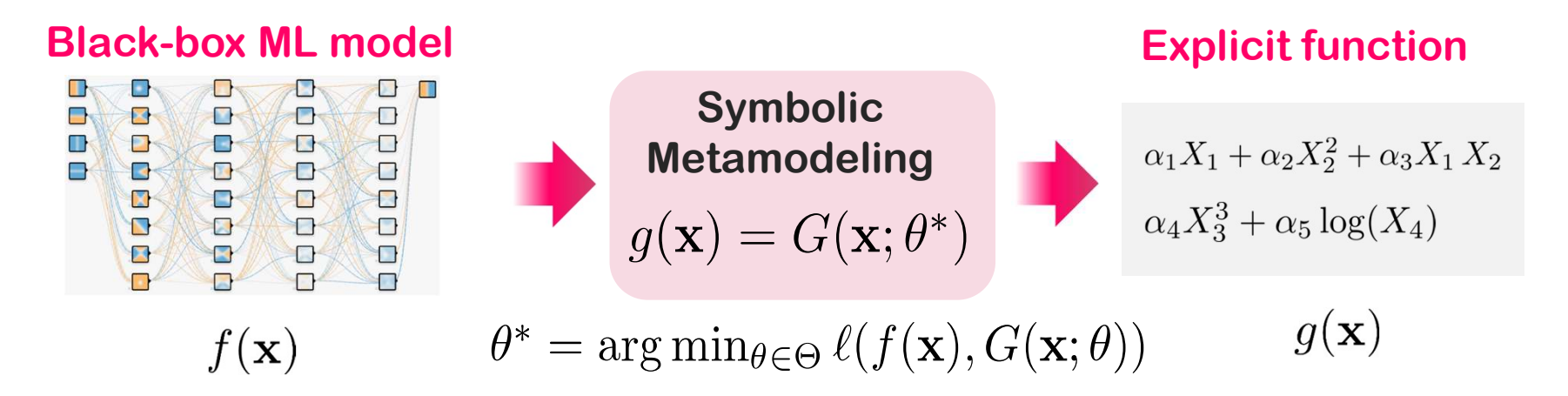

#### Metamodels

Operates on a trained machine learning model and outputs a symbolic formula describing the model's prediction surface

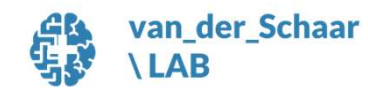

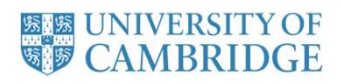

#### Building transparent risk equations of black-box ML

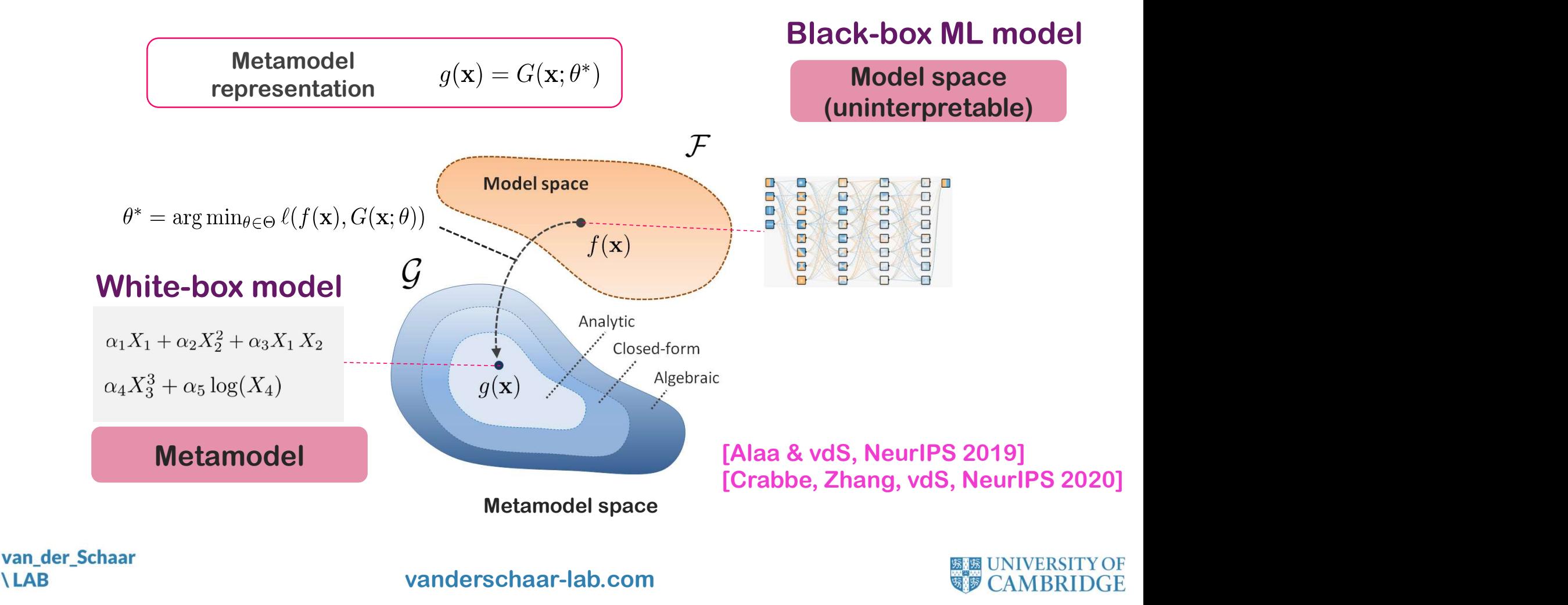

#### Interpretability using symbolic metamodeling in practice

[Alaa, Gurdasani, Harris, Rashbass & vdS, Nature MI, 2021]

#### Example: Predicting breast cancer risk survival (5 years)

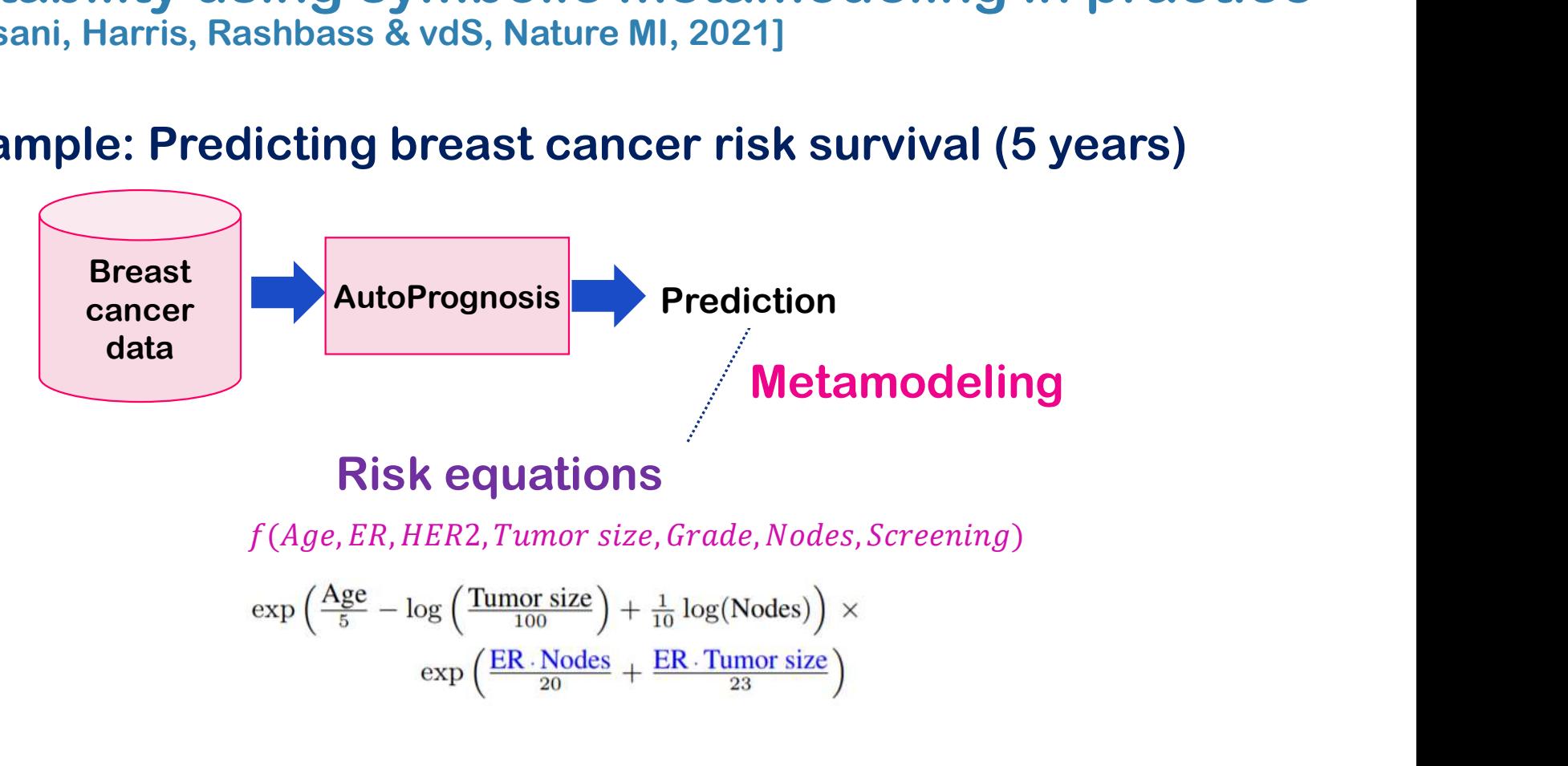

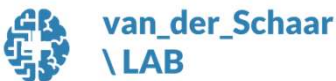

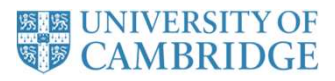

#### Interpretability using symbolic metamodeling in practice

[Alaa, Gurdasani, Harris, Rashbass & vdS, Nature MI, 2021]

#### Example: Predicting breast cancer risk survival (5 years)

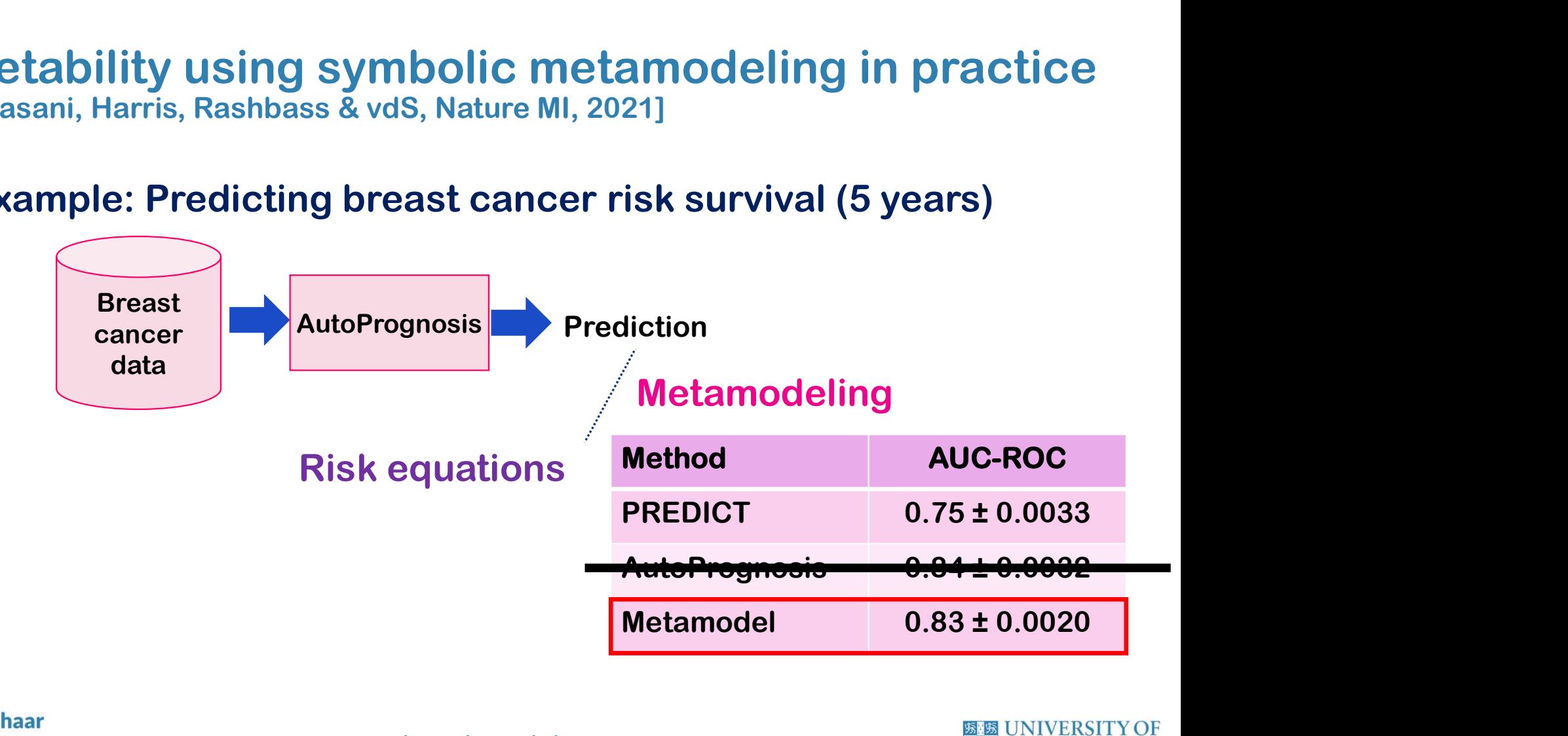

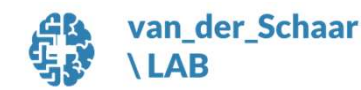

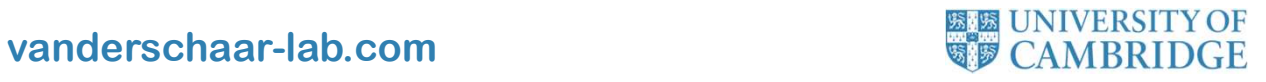

#### Illustration **Nancy** Age Risk<br>
diabetes ML Model **Risk**<br>
ML Model **Risk** gender prediction BMI  $\alpha_0$  Age +  $\alpha_1$  BMI<sup>2</sup> +  $\alpha_2$ Age · BMI +  $\alpha_3$ Age · Gender Explicit risk  $g(\mathbf{x})$  $\alpha_4$ Gender ·  $(1 + \alpha_5 \text{ Diabetes}) + \alpha_6 \log(\text{Age} \cdot \text{Diabetes} + 1)$ formulae

Individual-level feature importance

$$
\frac{\partial g(x)}{\partial \text{Age}} = \alpha_0 + \alpha_2 \text{ BMI} + \alpha_3 \text{ Gender} + \frac{\alpha_6 \text{ Diabetes}}{\text{Age}+1}
$$

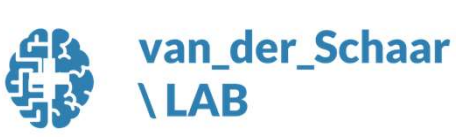

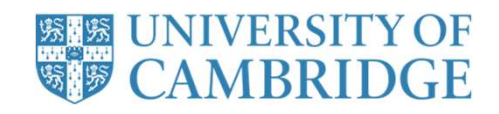

#### Discovery of governing equations using ML

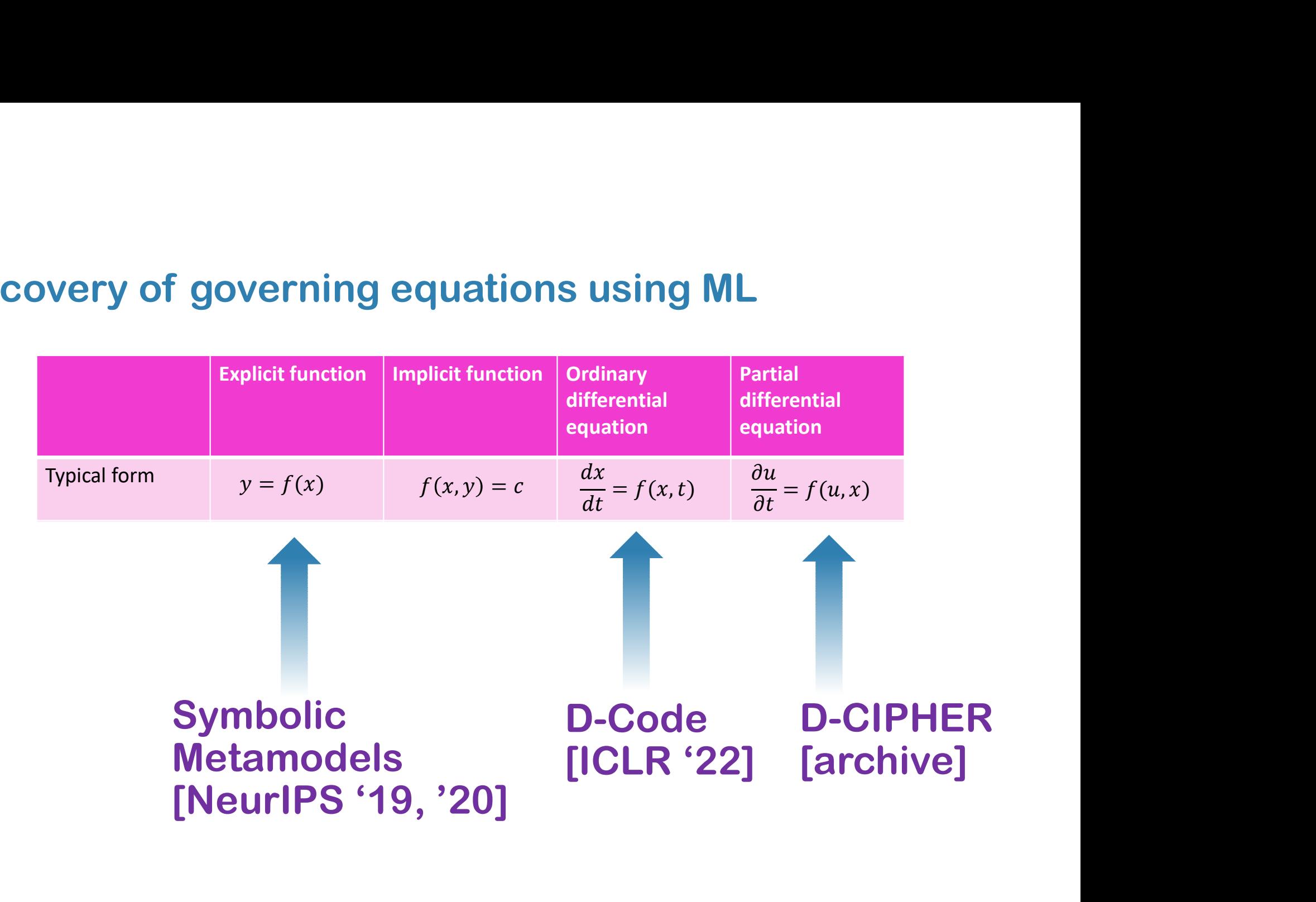

#### Our Resources to go Further

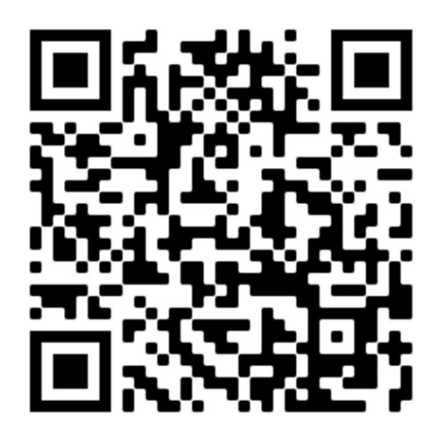

Our Code github.com/vanderschaarlab/Interpretability

Our Papers vanderschaar-lab.com/interpretablemachine-learning/

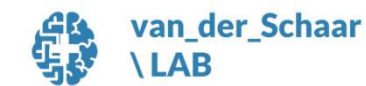

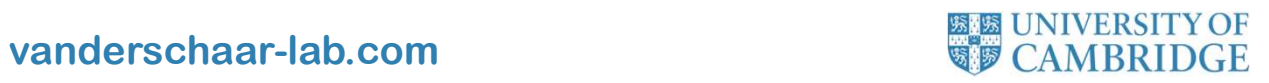

#### Engagement sessions: Inspiration Exchange

contribute

**Inspiration Exchange** 

particularly masters, Ph.D., and post-docs).

Online engagement sessions for ML researchers in healthcare; themed presentations & Q&A

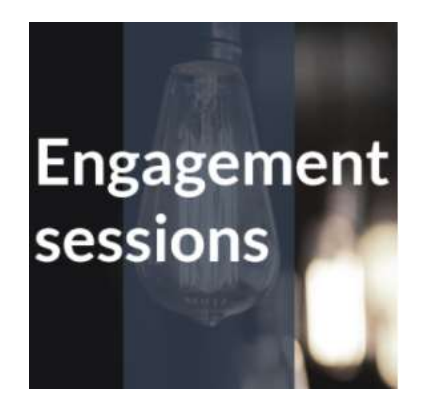

https://www.vanderschaar-lab.com/  $\rightarrow$  Engagement sessions

- 
- $\rightarrow$  Inspiration Exchange

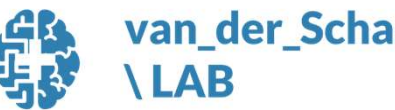

van\_der\_Schaar

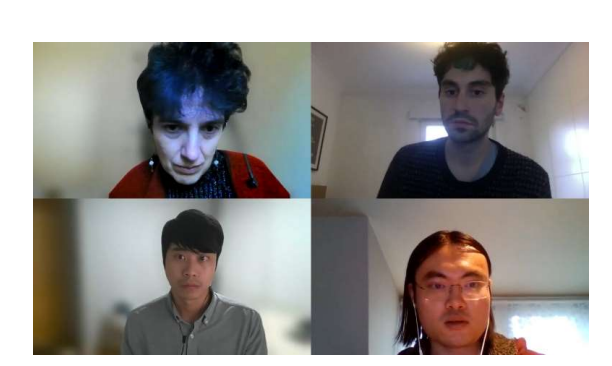

ntation, we need connections, trust, and partnership to make a real difference

ing. We're also aware that many people—both in healthcare and machine learning—have questions about what we do, and how they can<br>Ing. We're also aware that many people—both in healthcare and machine learning—have questions

lon about Inspiration Exchange-and to sign up to join in-please have a look at the sec

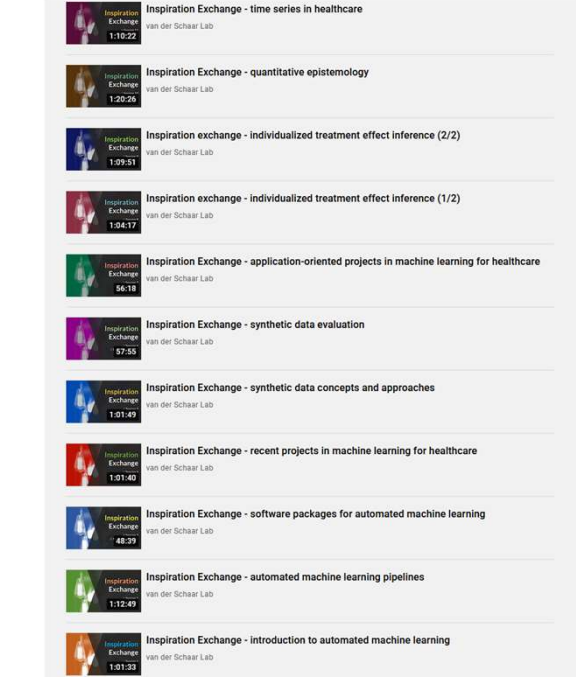

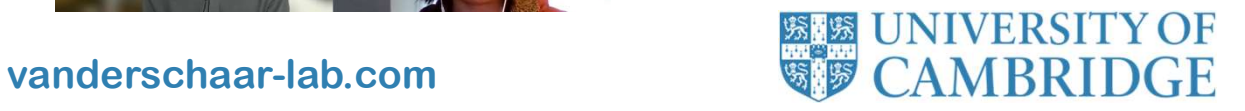